## UNIVERZITA PALACKÉHO V OLOMOUCI FILOZOFICKÁ FAKULTA

# FIBONACCIHO POSLOUPNOST A JEJÍ VYUŽITÍ NA MĚNOVÉM TRHU **Bakalářská práce**

**Autor:** Tomáš Peprník

**Vedoucí práce:** Doc. Ing. Richard Pospíšil, Ph.D.

Olomouc 2019

Prohlášení

Místopřísežně prohlašuji, že jsem bakalářskou práci na téma: "Fibonacciho posloupnost a její využití na měnovém trhu" vypracoval samostatně pod odborným dohledem vedoucího bakalářské práce a uvedl jsem všechny použité podklady a literaturu.

V Olomouci dne. ….……….. Podpis ………………………

Poděkování

Chtěl bych poděkovat svému vedoucímu bakalářské práce Doc. Ing. Richardovi Pospíšilovi, Ph.D.za jeho odborné vedení, cenné rady a podporu, kterou mi věnoval v průběhu vytváření této práce.

### Obsah

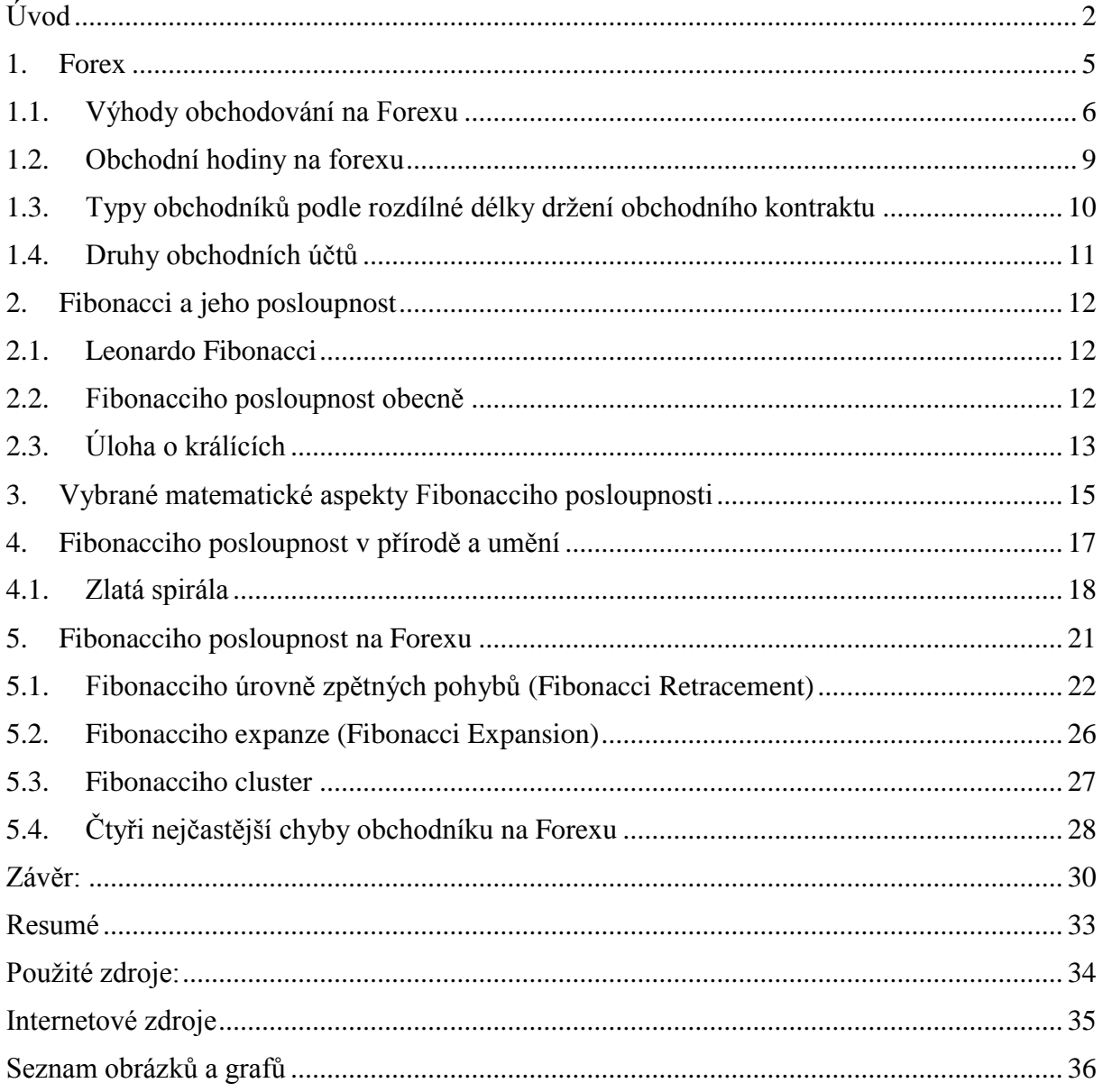

## <span id="page-4-0"></span>**Úvod**

1

V této práci zkoumám využití Fibonacciho matematické posloupnosti objevené Leonardem Fibonaccim. Jenom z matematického hlediska to je velmi pozoruhodná posloupnost. Ještě zajímavější se nám bude jevit, jakmile začneme zkoumat její výskyt. Fibonacciho posloupnost najdeme v umění, architektuře, biologii, chemii, hudbě, poezii, fyzice, fyziologii, neurofyziologii, na lidském těle,<sup>1</sup> ale především v přírodě – od množství okvětních lístků u květin přes tvary ulity šneka, poměry buněčného dělení,<sup>2</sup> rozměry planety Země<sup>3</sup> a v neposlední řadě v obchodování na akciovém trhu.<sup>4</sup> Zlatý řez, odvozený z Fibonacciho posloupnosti lze pozorovat u rohů zvířat, u rostlin, vodních vírů, hurikánů, galaxií,<sup>5</sup> šišek, různého ovoce<sup>6</sup>, atd.

Cílem práce je vysvětlit fungování Forexu, ukázat, jakými způsoby může být využita matematická posloupnost (Fibonacciho), kde se vyskytuje v přírodě a vysvětlit, jak ji lze nalézt na něčem zcela od přírody vzdáleném – v ekonomii při obchodování na měnovém trhu (Forexu).

Práci člením do pěti kapitol. Abychom vůbec mohli aplikovat Fibonacciho posloupnost na Forexu, je potřeba nejdříve představit samotný měnový trh – Forex a jeho názvosloví, což je obsahem první kapitoly. Začínám stručnou historií, pokračuji velikostí trhu a jejími hlavními účastníky, vysvětluji spotový trh, kterým se budu zabývat a uvádím jeho hlavní výhody oproti akciovému trhu. Dále vysvětluji obchodování v měnových párech, obchodní hodiny na Forexu a rozděluji typy obchodníků podle rozdílné délky držení obchodního kontraktu. Na závěr první kapitoly ukazuji dva typy obchodních účtů vybraného brokera.

Ve druhé kapitole představuji Leonarda Fibonacciho, obecně vysvětluji jeho posloupnost, vztahy mezi jejími čísly a na příkladu Fibonacciho úlohy množení králíků ukazuji, že řešením je právě Fibonacciho posloupnost.

<sup>1</sup> DINAPOLI, Joe. *Fibonacci trading - Jednoduše a přehledně*. Czechwealth, 2014, s. 133-134.

<sup>2</sup> HORNER, Raghee. *Forex tradingem k maximálním ziskům*. Brno: Computer Press, 2011, s. 60.

<sup>3</sup> KOSHY, Thomas. *Fibonacci and Lucas Numbers With Applications, Volume 1*. Second Edition. Hoboken, New Jersey: John Wiley & Sons, 2018, s. 21.

<sup>4</sup> KOSHY, Thomas. *Fibonacci and Lucas Numbers With Applications, Volume 1*. Second Edition. Hoboken, New Jersey: John Wiley & Sons, 2018, s. XVIII.

<sup>5</sup> LIVIO, Mario. *Zlatý řez: příběh fí, nejpodivuhodnějšího čísla na světě*. Praha: Dokořán, 2006, s. 106-107.

<sup>6</sup> KOSHY, Thomas. *Fibonacci and Lucas Numbers With Applications, Volume 1*. Second Edition. Hoboken, New Jersey: John Wiley & Sons, 2018, s. 26-27.

Třetí kapitola se zabývá vybranými matematickými aspekty Fibonacciho posloupnosti. Je ukázán mimo jiné vzorec pro výpočet velikosti jakéhokoliv Fibonacciho čísla jen na základě jeho pořadí.

Ve čtvrté kapitole je ukázán výskyt Fibonacciho posloupnosti v přírodě a spoustě jiných oblastech. Podrobněji je rozebrána souvislost posloupnosti a počtu okvětních lístků květin, rozměrů planety Země. Ukázána je zlatá logaritmická spirála, odvozená z Fibonacciho posloupnosti a výskyt této spirály u zvířat, ulit měkkýšů, rostlin, ovoce, vodních vírů a hurikánů.

V poslední kapitole se zkoumá využití Fibonacciho posloupnosti na Forexu. Nejprve je vysvětleno odvození procentuálních úrovní ze vztahů mezi čísly Fibonacciho posloupnosti, poté jsou vyjmenovány nejčastější Fibonacciho nástroje pro obchodování na měnovém trhu. Podrobněji se zabývám Fibonacciho úrovněmi zpětných pohybů, jejich aplikací, umístěním příkazů k zastavení ztrát a dvěma různými způsoby, jakými lze Fibonacciho zpětné pohyby využívat k obchodování. Následovně podrobněji rozebírám Fibonacciho expanze, porovnávám je s Fibonacciho úrovněmi zpětných pohybů a vysvětluji jejich aplikaci na trhu. Třetím Fibonacciho nástrojem, který popisuji je Fibonacciho cluster, který je kombinací předešlých nástrojů. V poslední části vysvětluji čtyři nejčastější chyby obchodníku při obchodování na Forexu.

V závěru shrnuji získané poznatky.

### **Zhodnocení zdrojů**

V první kapitole, ve které jsou vysvětlovány převážně jen pojmy a základní fungování forexu nejvíce pracuji s knihami *Manuál forexového obchodníka* (TUREK, Ludvík)*, Forex tradingem k maximálním ziskům* (HORNER, Raghee) a anglickou knihou *7 Winning Strategies for Trading Forex* (CHENG, Grace). První dvě knihy srozumitelně a postupně vysvětlují vše, co je potřeba znát k obchodování, proto bych je doporučil jako základ pro získání obecných znalostí o fungování Forexu.

Ve druhé kapitole pracuji s více knihami, ale musím říct, že zdaleka nejlepší a neobsáhlejší literatura o Fibonacciho posloupnosti je druhé vydání knížky *Fibonacci and Lucas Numbers With Applications, Volume 1* (KOSHY, Thomas) se svými bezmála sedmi sty stranami. Je sice v angličtině, ale pokud někdo projevuje opravdu hluboký zájem o zkoumání Fibonacciho

posloupnosti, určitě doporučuji tohle pravděpodobně v současnosti nejkompletnější dílo o Fibonacciho posloupnosti.

Ve třetí kapitole kombinuji *Fibonacci and Lucas Numbers With Applications, Volume 1*  (KOSHY, Thomas) a knihu *Zlatý řez: příběh fí, nejpodivuhodnějšího čísla na světě* (LIVIO, Mario), ve které jsou také velmi zajímavé matematické postřehy, a navíc v češtině.

Ve čtvrté kapitole pracuji s vícero různými knihami.

V páté kapitole se nejvíce opírám o přílohu *Fibonacci na závěr* (HARTMAN, Ondřej), která je obsažená v díle *Forex tradingem k maximálním ziskům* (HORNER, Raghee). Vysvětlení využití Fibonacciho posloupnosti bylo lépe popsáno právě v této příloze od Hartmana než u Hornerové. I v porovnání s ostatními knihami, které byly v češtině, mi Hartmanovo podání přišlo nejlépe podané. Nicméně nejpodrobněji je využití Fibonacciho posloupnosti zpracováno v díle *Fibonacci Trading: How to master the time and price advantage* (BORODEN, Carolyn), které je ale zase v angličtině.

Závěrem hodnocení zdrojů bych chtěl ještě podotknout, že paradoxně pravděpodobněji nejlépe a nejsrozumitelněji byly napsané příručky od konkrétních forexových makléřů, kteří zároveň nabízejí i otevření obchodních účtů. Například *Jak na Forex* (TUREK, Ludvík) nebo *Forex Trading pro začátečníky* (STIBOR, Michal). Nicméně se jedná o subjektivně napsané příručky, které se sice svým obsahem rovnají standartní literatuře o Forexu, ale nemají většinou ISBN, někdy ani konkrétního autora, místo kterého je uvedený název forexového makléře a často nepoužívají vůbec citace. Na druhou stranu musím připustit, že mají i jednu výhodu nad běžnou literaturou a to motivaci, která je podle mého názoru velmi důležitá. V první kapitole o Forexu se totiž dozvíme, že forexoví brokeři většinou vydělávají pouze na rozdílu mezi nákupní a prodejní cenou, případně na poplatcích za každý obchod. Proto je v zájmu forexového makléře co nejlépe a nejsrozumitelněji napsat příručku vysvětlující obchodování a uvést do ní co nejvíce opravdových užitečných tipů, protože pokud bude klient vydělávat, bude i makléř. To samé ale nelze říci o autorech běžné literatury o Forexu.

### <span id="page-7-0"></span>**1. Forex**

1

Jedny z prvních směn mezi různými měnami, o kterých máme záznamy, proběhly už v Jeruzalémě. Byl to izraelský šekel a římský dinár. O 2000 let později, v roce 1973 vznikl Forex, trh, kde se obchoduje s penězi. Z angličtiny FOReign EXchange (měnový trh). V té době už existovaly trhy s akciemi, opcemi a komoditami. Forex ale svým denním obratem převyšuje výše zmíněné trhy dohromady.<sup>7</sup> Denní obrat Forexu byl jen v Londýně v dubnu 2018 2,73 biliónů USD<sup>8</sup> Průměrný denní obrat devizového trhu bank a poboček zahraničních bank, s bankovní licencí v České Republice<sup>9</sup>, který byl měřen od 14. do 18. ledna 2019 Českou národní bankou (ČNB) byl 4.272,8 mil USD. Největší podíl na tomto průměrném denním obratu (4.272,8 mil USD) měly v mil. USD měnové páry EUR/CZK (1.659), USD/CZK (1.392), EUR/USD (584), JPY/CZK (144) a ostatní (428).<sup>10</sup> Pro pochopení velikosti Forexu je potřeba si uvědomit, že veškeré převody mezi měnami za zboží a služby, které provádí společnosti a vlády tvoří přibližně pouze 5 %. Naprostá většina směn jsou spekulace na Forexu.<sup>11</sup>

Díky tomu, že je Forex největším trhem na světě, který je otevřen 24 hodin denně (kromě víkendů) a nabízí okamžitou likviditu, se stává pro obchodníky velmi atraktivním finančním trhem.<sup>12</sup> Na tomto trhu lze nakupovat nebo prodávat měny už od menších částek.<sup>13</sup>

Forex není centralizovaným trhem jako třeba akciové nebo komoditní trhy, protože je tvořen jednotlivými obchodníky, kteří se ho účastní.<sup>14</sup> To znamená, že není umístěn na žádném konkrétním místě, obchoduje se přes internet a k výběru je více měn. <sup>15</sup> Mezi hlavní účastníky Forex trhu patří 6 skupin. První jsou banky, které směňují měny jak pro sebe, tak na žádost klientů. Druhou jsou centrální banky, které můžou kurz ovlivňovat intervencemi. Do třetí skupiny patří zákazníci bank, kteří platí v cizích měnách. Čtvrtou skupinou jsou lidé s velkým množstvím peněz a pátou správci fondů. Obě tyto skupiny spekulují na pohybu kurzů. Poslední skupinu tvoří forexoví makléři, kteří jsou prostředníkem mezi lidmi, kteří nakupují nebo

[<https://www.cnb.cz/cs/financni\\_trhy/devizovy\\_trh/obraty\\_devizovy\\_trh/index.htm>](https://www.cnb.cz/cs/financni_trhy/devizovy_trh/obraty_devizovy_trh/index.htm). <sup>10</sup> CNB.CZ. [online]. [cit. 2. 4. 2019]. dostupné na:

<sup>7</sup> TUREK, Ludvík. *Manuál forexového obchodníka*. Praha: Czechwealth, 2009, s. 5.

<sup>8</sup> CHATTERJEE, Saikat. London FX trading volumes hit record, North America rises in April. Business News, Reuters, July 24, 2018. [online]. [cit. 4. 4. 2019]. dostupné na: [<https://www.reuters.com/article/us-boe-survey](https://www.reuters.com/article/us-boe-survey-currencies/london-fx-trading-volumes-hit-record-north-america-rises-in-april-idUSKBN1KE1XF)[currencies/london-fx-trading-volumes-hit-record-north-america-rises-in-april-idUSKBN1KE1XF>](https://www.reuters.com/article/us-boe-survey-currencies/london-fx-trading-volumes-hit-record-north-america-rises-in-april-idUSKBN1KE1XF).  $\frac{9}{9}$  CNB.CZ. [online]. [cit. 2. 4. 2019]. dostupné na:

 $\langle$ https://www.cnb.cz/miranda2/export/sites/www.cnb.cz/cs/financni\_trhy/devizovy\_trh/obraty\_devizovy\_trh/do [wnload/FT\\_obraty\\_2019\\_01.xls>](https://www.cnb.cz/miranda2/export/sites/www.cnb.cz/cs/financni_trhy/devizovy_trh/obraty_devizovy_trh/download/FT_obraty_2019_01.xls).

<sup>11</sup> HORNER, Raghee. *Forex tradingem k maximálním ziskům*. Brno: Computer Press, 2011, s. 28.

<sup>12</sup> TUREK, Ludvík. *Jak na Forex*. Czechwealth, 2008, s.7.

<sup>13</sup> TUREK, Ludvík. *Manuál forexového obchodníka*. Praha: Czechwealth, 2009, s. 5.

<sup>14</sup> TUREK, Ludvík. *Manuál forexového obchodníka*. Praha: Czechwealth, 2009, s. 6.

<sup>15</sup> HORNER, Raghee. *Forex tradingem k maximálním ziskům*. Brno: Computer Press, 2011, s. 13-14.

prodávají určitou měnu.<sup>16</sup> Korporace často platí velké částky do jiných zemí a znehodnocují tím vlastní peníze. V rámci kompenzace se poslední dobou mnohem více podílejí na obchodování na Forexu a řadí se mezi hlavní hráče. Velké množství z nich tvoří na Forexu čistý zisk. 17

Podrobným vysvětlením fungování forexového trhu se ale nechci zabývat, protože to není cíl mé práce. O tvorbě kurzu nám stačí vědět, že v podstatě každý, kdo jakkoliv mění jednu měnu na jinou se podílí určitou mírou na výši kurzu. Pokud například většina obchodníků nakoupí euro, tak jeho kurz poroste. Stejně tak pokud většina obchodníků prodá euro, tak jeho kurz poklesne.

Forexový trh se dále dělí na spotový trh, forwardový trh, swapový trh a měnové opce. V této práce se budu zabývat pouze spotovým neboli hotovostním trhem, na kterém budu později aplikovat Fibonacciho posloupnost.<sup>18</sup>

### **Spotový trh**

**.** 

Na spotovém trhu *"dochází k nakupování jedné měny proti druhé měně s termínem splatnosti kontraktu v dané době. Spotový kontrakt je kontrakt mezi 2 stranami, které mění odsouhlasené množství 2 měn za odsouhlasenou cenu."<sup>19</sup>*

#### <span id="page-8-0"></span>**1.1. Výhody obchodování na Forexu**

Dnes už uskutečnění tohoto kontraktu nevyžaduje dva pracovní dny, které byly potřeba k ověření<sup>20</sup>, ale standardně dobu kratší než jedna sekunda<sup>21</sup> díky technologickému pokroku a zadávání příkazů přes obchodní platformy dostupné z obyčejného počítače s připojením na internet.

<sup>18</sup> TUREK, Ludvík. *Manuál forexového obchodníka*. Praha: Czechwealth, 2009, s. 13.

<sup>16</sup> TUREK, Ludvík. *Manuál forexového obchodníka*. Praha: Czechwealth, 2009, s. 6.

<sup>17</sup> HORNER, Raghee. *Forex tradingem k maximálním ziskům*. Brno: Computer Press, 2011, s. 29.

<sup>19</sup> TUREK, Ludvík. *Manuál forexového obchodníka*. Praha: Czechwealth, 2009, s. 13.

<sup>20</sup> TUREK, Ludvík. *Manuál forexového obchodníka*. Praha: Czechwealth, 2009, s. 13.

<sup>21</sup> PEPPERSTONE.COM. [online]. [cit. 3. 4. 2019]. dostupné na: [<https://pepperstone.com/en/support/about](https://pepperstone.com/en/support/about-trading/slippage)[trading/slippage>](https://pepperstone.com/en/support/about-trading/slippage).

Nicméně v období vysoké volatility trhu, obzvláště při zveřejnění nějaké důležité zprávy může být obchod ukončen na nejbližší dostupné ceně, protože cena zvolená obchodníkem už není na trhu dostupná, ale stále se obchod ukončí v rámci například jedné sekundy.<sup>22</sup>

Mezi výhody spotového trhu patří velmi rychlé zpracování obchodních příkazů, okamžitá likvidita v době obchodních hodin a vysoká volatilita (pohyb ceny v určitém časovém období mezi jejím minimem a maximem) díky velkému zájmu obchodníků a skutečnosti, že se jedná o vůbec největší finanční trh. 23

Mezi další výhody patří obchodní doba skoro 24 hodin denně, přesněji od neděle večer do pátku večer.<sup>24</sup> Přesné časy se můžou lehce lišit v závislosti na makléři.

Díky pákovému efektu je možné obchodovat i s malými částkami (např. 50 USD) a přesto vytvářet přijatelný zisk, i když se kurz posune jen o desetiny procenta. Pokud by forexový makléř nabízel páku (leverage) 500:1, znamenalo by to, že při vkladu 200 USD disponuje obchodník ve skutečnosti s 100.000 USD (tedy s jedním "Lotem"). <sup>25</sup> Kromě toho makléř zároveň nabízí většinou i automatickou ochranu před negativním zůstatkem. Pokud by se ztráty v otevřených pozicích blížily velikosti samotného vkladu na obchodním účtě, provede makléř ".Margin call", žádost o doplnění dalších peněz na účet. Vložením dalších peněz na svůj účet by obchodník ochránil svůj vklad. Pokud by nic nevložil a ztráty by narostly příliš, uzavřel by makléř otevřené pozice, aby ochránil účet obchodníka.<sup>26</sup>

Na akciových trzích jsou pákové efekty většinou výrazně menší.<sup>27</sup> Navíc pokud člověk sestavuje portfolio na akciových trzích, tak do něho většinou zahrnuje mnohem více společností, než by obchodník sledoval měnových párů na Forexu. Proto je Forex i z časového hlediska méně náročný na analýzu. <sup>28</sup>

Naprostá většina dnešních forexových makléřů funguje online a nabízí na vyzkoušení tzv. demo účty, kde obchodník dostane účet už s měnou a může si nanečisto vyzkoušet její obchodování, aniž by musel něco vkládat nebo riskovat. Kromě toho je standardně k dispozici spousta nástrojů na analýzu cen a grafů. Otevřený obchod lze kdykoliv v provozní době (kromě)

**.** 

<sup>22</sup> PEPPERSTONE.COM. [online]. [cit. 3. 4. 2019]. dostupné na: [<https://pepperstone.com/en/support/about](https://pepperstone.com/en/support/about-trading/slippage)[trading/slippage>](https://pepperstone.com/en/support/about-trading/slippage).

<sup>23</sup> TUREK, Ludvík. *Manuál forexového obchodníka*. Praha: Czechwealth, 2009, s. 13-14.

<sup>24</sup> TUREK, Ludvík. *Manuál forexového obchodníka*. Praha: Czechwealth, 2009, s. 16.

<sup>25</sup> TUREK, Ludvík. *Manuál forexového obchodníka*. Praha: Czechwealth, 2009, s. 16.

<sup>26</sup> TUREK, Ludvík. *Manuál forexového obchodníka*. Praha: Czechwealth, 2009, s. 31.

<sup>27</sup> TUREK, Ludvík. *Manuál forexového obchodníka*. Praha: Czechwealth, 2009, s. 17.

<sup>28</sup> HORNER, Raghee. *Forex tradingem k maximálním ziskům*. Brno: Computer Press, 2011, s. 14.

víkendů jedním kliknutím uzavřít $^{29}$  (zpravidla pokud jsme v obchodním softwaru povolili tuto možnost).

Díky tomu je tu prakticky okamžitá likvidita, což je velmi zásadní pro investice. Dnes už je možné zadávat si dopředu příkazy nejen ke vstupu, ale i výstupu z obchodu. Můžeme si určit příkaz pro ukončení obchodu, pokud se cena dostala na námi požadovanou hladinu (take profit) a zároveň pokud by šla cena opačným směrem, tak i přijatelnou ztrátu, kterou pokud cena překročí, tak se obchod ukončí (stop loss). $^{30}$  Takže odpadá potřeba před obrazovkou pořád sedět a litovat, že člověk šel zrovna na záchod.

Kromě skoro žádných poplatků na Forexu nejsou ani žádné rozdíly mezi cenou při zavření a otevření trhu – tzv. "gapy". To ale nejde říci o akciových futures trzích, kde jsou jen určité obchodní hodiny a cena při znovuotevření se může lišit od zavírací. Pokud by člověk měl dopředu nastavené nějaké příkazy k nákupu, prodeji, take-profit nebo stop loss, tak se mu vyplní až bude trh otevřen – za jinou cenu, než kterou si nastavil. <sup>31</sup>

Protože se na forexovém trhu obchoduje tak velké množství peněz, je velmi těžké, dokonce i pro centrální banky u často obchodovaných měnových párů dlouhodobě regulovat jejich cenu.<sup>32</sup> Díky časovým pásmům se obchoduje prakticky 24 hodin denně od neděle do pátku, a proto mají zprávy podle Hornerové vliv převážně z krátkodobého hlediska (na rozdíl od akciového trhu). Například dojde k překonání určité ceny, ale zprávy se často rozmělní, protože si je lidé čtou v různou dobu podle jejich časového pásma.<sup>33</sup>

Na rozdíl od například akciového trhu, je Forex specifický tím, že se měny obchodují vždy párech (např.: EUR/USD). Mezi nejčastěji obchodované patří EUR/USD, USD/JPY, GBP/USD, AUD/USD, USD/CAD, USD/CHF.<sup>34</sup> Více než 90 % světových měn je obchodováno v páru s US dolarem. <sup>35</sup> Podle Hornerové těchto 6 měnových párů tvoří skoro 90 % veškerých denních obchodů na Forexu. Pokud je například hodnota EUR/USD 1,1296, tak to znamená, že za nákup 1 EUR zaplatíme 1,1296 USD nebo popřípadě za prodej 1 EUR dostaneme 1,1296 USD. <sup>36</sup>

**.** 

<sup>29</sup> TUREK, Ludvík. *Manuál forexového obchodníka*. Praha: Czechwealth, 2009, s. 16.

<sup>30</sup> TUREK, Ludvík. *Manuál forexového obchodníka*. Praha: Czechwealth, 2009, s. 16.

<sup>31</sup> HORNER, Raghee. *Forex tradingem k maximálním ziskům*. Brno: Computer Press, 2011, s. 13.

<sup>32</sup> TUREK, Ludvík. *Manuál forexového obchodníka*. Praha: Czechwealth, 2009, s. 16.

<sup>33</sup> HORNER, Raghee. *Forex tradingem k maximálním ziskům*. Brno: Computer Press, 2011, s. 13-14.

<sup>34</sup> HORNER, Raghee. *Forex tradingem k maximálním ziskům*. Brno: Computer Press, 2011, s. 37.

<sup>35</sup> TUREK, Ludvík. *Manuál forexového obchodníka*. Praha: Czechwealth, 2009, s. 23.

<sup>36</sup> HORNER, Raghee. Forex tradingem k maximálním ziskům. Brno: Computer Press, 2011, s. 36.

Když obchodník kupuje pár EUR/USD, znamená to, že kupuje euro a zároveň prodává dolar. V tomto případě předpokládá, že euro bude posilovat.<sup>37</sup>

Ve skutečnosti ale přesně za tyto ceny nenakupujeme ani neprodáváme, protože na obchodních platformách vidíme 2 hodnoty. Nižší z nich je tzv. BID (nabídková cena) a vyšší je tzv. ASK (poptávková cena). <sup>38</sup> Pokud obchodník nakupuje, tak vždy za tu vyšší a prodává vždy za tu nižší hodnotu. Rozdílu mezi těmito hodnotami se říká tzv. spread. 39

Nejmenší cenové změně kurzu se říká PIP. Pokud je kurz EUR/USD 1,12630 a vzroste na 1.12635, tak je to 5 PIPů. <sup>40</sup> Hodnota pipu při velikosti obchodního kontraktu 1 lot (100.000 jednotek měny), při ceně EUR/USD 1.12635, která má 5 desetinných míst by při pohybu ceny nahoru o 1 pip byla 1 USD. Pokud by byl kurz na jen na 4 desetinná místa, tak by hodnota 1 pipu byla 10 USD.<sup>41</sup>

#### <span id="page-11-0"></span>**1.2. Obchodní hodiny na forexu**

 $\overline{a}$ 

I když je forex je otevřený po dobu 24 hodin denně od neděle do pátku, v různých částech dne je více nebo méně aktivní. Kolem 70 % veškerých obchodů na forexu probíhá ve Velké Británii, Japonsku a USA. V době obchodních hodin ve Londýně se zobchoduje přibližně 30 % všech transakcí (středoevropského času 9:00-17:00), nejčastěji obchodovanými páry jsou EUR/USD, USD/JPY a GBP/USD. V obchodních hodinách v New Yorku se zobchoduje přibližně 15-17 % všech transakcí (středoevropského času 14:00-23:00). K pohybům kurzů v tuto dobu dochází také kvůli otevření akciového trhu. Po skončení obchodních hodin v Londýně klesne aktivita na trzích skoro na polovinu. Během tokijských obchodních hodin, kdy jsou nejvíce obchodované páry USD/JPY a AUD/USD, proběhne jen kolem 10 % veškerých transakcí (středoevropského času 1:00-9:00). Z toho vyplývá, že nejaktivnější období je kolem 14:00- 17:00. Evropský obchodník nemusí vstávat nijak brzy.<sup>42</sup> Pro nás Evropany je dobrou zprávou, že se nejvíce se vyplatí obchodovat v době obchodních hodin v Londýně.

Každý pracovní den na Forexu končí 22:59 středoevropského času. Všechny otevřené obchody se automaticky převádí do dalšího dne. Pokud ale obchodník využívá pákového efektu a půjčuje

<sup>37</sup> HORNER, Raghee. *Forex tradingem k maximálním ziskům*. Brno: Computer Press, 2011, s. 38.

<sup>38</sup> TUREK, Ludvík. *Manuál forexového obchodníka*. Praha: Czechwealth, 2009, s. 20.

<sup>39</sup> TUREK, Ludvík. *Manuál forexového obchodníka*. Praha: Czechwealth, 2009, s. 22.

<sup>40</sup> TUREK, Ludvík. *Manuál forexového obchodníka*. Praha: Czechwealth, 2009, s. 20.

<sup>41</sup> HORNER, Raghee. *Forex tradingem k maximálním ziskům*. Brno: Computer Press, 2011, s. 37.

<sup>42</sup> HORNER, Raghee. *Forex tradingem k maximálním ziskům*. Brno: Computer Press, 2011, s. 32-33.

si tím ve skutečnosti peníze od makléře a neukončí svoji pozici do 22:59, bude do otevřené pozice zaúčtován rozdíl úrokové sazby obou měn. Už víme, že v případě nákupu páru EUR/USD obchodník kupuje euro a prodává dolar. Kdyby byly úrokové sazby v EU větší než v USA, tak obchodník obdrží na svůj účet rozdíl. V případě prodeje páru EUR/USD (prodání eura a nakoupení dolaru), bude obchodníkovi při stejných úrokových sazbách jejich rozdíl odečten z účtu. <sup>43</sup>

#### <span id="page-12-0"></span>**1.3. Typy obchodníků podle rozdílné délky držení obchodního kontraktu**

Podle délky držení obchodního kontraktu můžeme rozlišit 4 hlavní typy. Prvním je "scalping". Jedná se o velmi krátké otevírání a zavírání obchodních kontraktů v rámci sekund nebo minut. Zisky jsou většinou malé, proto tito obchodníci musí udělat velké množství obchodů. Scalping většinou není moc doporučován. <sup>44</sup> Vyžaduje sice hodně času a rychlé prsty, ale na druhou stranu obchodník prakticky nemusí používat žádné obchodní nástroje, sleduje pouze pohyb ceny.

Denní obchodování (Day trading) se řadí mezi jeden z nejoblíbenějších stylů obchodování. Obchodník otevírá a zavírá pozice v rámci jednoho dne, které drží v rozmezí minut až hodin. Může si tedy dovolit jít večer v klidu spát. <sup>45</sup>

Swingové obchodování (Swing trading) drží pozice většinou několik dní, jenom zřídka více než týden. Tento styl je vhodný pro lidi, kteří chodí denně do práce, protože nemusí intenzivně sledovat trhy. I přesto by ale měli podle Chengové vědět o nejnovějších zprávách a pohybech na trhu. <sup>46</sup>

Poziční obchodníci, kteří se snaží najít spíš dlouhodobé trendy, drží obchody nejdéle, většinou týdny až měsíce. Není potřeba nijak intenzivně sledovat trh, a proto tento styl obchodování zabírá nejméně času. <sup>47</sup>

Obecně lze říci, že čím kratší je doba držení obchodního kontraktu, tím více času je potřeba věnovat pozorování trhu. Chengová je názoru, že riziko stoupá s délkou držení kontraktu, protože trh má více času, aby mohl jít proti obchodníkovi. Na druhou stranu, pokud obchodník

**.** 

<sup>43</sup> TUREK, Ludvík. *Manuál forexového obchodníka*. Praha: Czechwealth, 2009, s. 31-32.

<sup>44</sup> CHENG, Grace. *7 Winning Strategies for Trading Forex*. Harriman House Ltd, 2007, s. 26.

<sup>45</sup> CHENG, Grace. *7 Winning Strategies for Trading Forex*. Harriman House Ltd, 2007, s. 27.

<sup>46</sup> CHENG, Grace. *7 Winning Strategies for Trading Forex*. Harriman House Ltd, 2007, s. 27.

<sup>47</sup> CHENG, Grace. *7 Winning Strategies for Trading Forex*. Harriman House Ltd, 2007, s. 27.

vhodně přizpůsobí velikost obchodu, "take profit" a "stop loss" délce držení kontraktu, může se tomuto riziku vyhnout. To znamená, v případě dlouhého držení, menší objem obchodu a větší rozpětí "take profit" a "stop loss". <sup>48</sup>

### <span id="page-13-0"></span>**1.4. Druhy obchodních účtů**

Například u brokera Pepperstone jsou Standartní obchodní účty a tzv. "razor" účty.

Standartní obchodní účty jsou většinou bez poplatků, protože si brokeři vydělávají rozdílem tzv. spreadem mezi nákupní a prodejní cenou.<sup>49</sup>

Vedle standartních obchodních účtů existují tzv. "razor" účty. Na nich sice není skoro žádný spread (průměrný spread u páru EURUSD je 0.0 - 0.8 pipů), nakupuje a prodává se za téměř stejnou cenu, ale za každý obchod je poplatek, např. u účtu v EUR 2,61 euro na 1 lot (100.000 jednotek měny účtu).<sup>50</sup> Proto se tento druh účtů hodí pro obchodníky s velmi velkými finančními prostředky a větší obchody.

K předpovědi pohybu ceny se podobně jako na akciovém, indexovém nebo futures trhu využívá fundamentální a technická analýza. <sup>51</sup>

1

<sup>48</sup> CHENG, Grace. *7 Winning Strategies for Trading Forex*. Harriman House Ltd, 2007, s. 27.

<sup>49</sup> PEPPERSTONE.COM. [online]. [cit. 2. 4. 2018]. dostupné na: [<https://pepperstone.com/uk/forex](https://pepperstone.com/uk/forex-trading/standard-stp)[trading/standard-stp>](https://pepperstone.com/uk/forex-trading/standard-stp).

<sup>50</sup> PEPPERSTONE.COM. [online]. [cit. 2. 4. 2018]. dostupné na: [<https://pepperstone.com/uk/forex](https://pepperstone.com/uk/forex-trading/razor-ecn)[trading/razor-ecn>](https://pepperstone.com/uk/forex-trading/razor-ecn).

<sup>51</sup> TUREK, Ludvík. *Manuál forexového obchodníka*. Praha: Czechwealth, 2009, s. 32.

### <span id="page-14-0"></span>**2. Fibonacci a jeho posloupnost**

#### <span id="page-14-1"></span>**2.1. Leonardo Fibonacci**

Leonardo, narozený roku 1175,<sup>52</sup> byl synem Guiliema Bonacciho, bohatého obchodníka v Itálii, v městě Pisa. V italštině "*figlio*" znamená syn, a tak bylo "figlio Bonacci" zkráceno na Fibonacci. Fibonacci byl ve své době známým matematikem.<sup>53</sup> Často cestoval obchodně do Egypta, Sýrie, Řecka, Francie a Konstantinopole, kde studoval různé aritmetické systémy a diskutoval s místními učenci. Nějakou dobu dokonce pobýval i na dvoře Římského císaře Fridricha II (1194–1250), kde se účastnil vědeckých debat s císařem a jeho filozofy. V roce 1202 vydal svoje stěžejní dílo *Liber Abaci*, ve kterém vyzdvihoval indický číselný systém a počítání v něm nad římskými číslicemi, které se tehdy používaly v Itálii. Císař Fridrich II si chtěl jednou Fibonacciho schopnosti otestovat a uspořádal matematickou soutěž, ve které byly 3 úlohy. Nikdo ze soutěžících kromě Fibonacciho nevyřešil ani jednu. Nedlouho po jeho smrti v roce 1240 začali italští obchodníci využívat indický číselný systém pro svoje obchody. Koncem 16. století byl už přijat ve většině Evropy. <sup>54</sup> Po studiu velké pyramidy v Gíze v Egyptě<sup>55</sup> objevil číselnou řadu, které se říká Fibonacciho posloupnost. Klíčový poměr 1.618.1 nebo 0,618:1 bývá různě označován. Písmenem "phi" ho nazývali Řekové<sup>56</sup>, středověký matematik Pacioli "božským poměrem", Kepler ho nazval "jedním z pokladů geometrie". <sup>57</sup>

#### <span id="page-14-2"></span>**2.2. Fibonacciho posloupnost obecně**

**.** 

Fibonacciho posloupnost je následovná 1, 1, 2, 3, 5, 8, 13, 21, 34, 55, 89, 144 a pokračuje až do nekonečna. Každé další číslo Fibonacciho posloupnosti získáme sečtením dvou posledních čísel. Pokud navzájem vydělíme dvě po sobě jdoucí čísla z této posloupnosti, například 21:13=1,615 a 13:21=0,619, budeme dostávat hodnoty blížící se 1,618 a 0,618.<sup>58</sup> Jinými slovy každé další číslo v posloupnosti, kromě prvních dvou je přibližně 1,618násobkem předchozího.<sup>59</sup> Čím větší čísla použijeme, tím více se budeme blížit Fibonacciho poměrům,

<sup>52</sup> HORNER, Raghee. *Forex tradingem k maximálním ziskům*. Brno: Computer Press, 2011, s. 60.

<sup>53</sup> DINAPOLI, Joe. *Fibonacci trading - Jednoduše a přehledně*. Czechwealth, 2014, s. 134.

<sup>54</sup> KOSHY, Thomas. *Fibonacci and Lucas Numbers With Applications, Volume 1*. Second Edition. Hoboken, New Jersey: John Wiley & Sons, 2018, s. 1-4.

<sup>55</sup> TUREK, Ludvík. *Manuál technické analýzy*. Praha: Czechwealth, 2008, s. 161.

<sup>56</sup> DINAPOLI, Joe. *Trading with DiNapoli Levels: The Practical Application of Fibonacci Analysis to Investment Markets.* Coast Investment Software, 1998, s. 133.

<sup>57</sup> DINAPOLI, Joe. *Fibonacci trading - Jednoduše a přehledně*. Czechwealth, 2014, s. 134.

<sup>58</sup> DINAPOLI, Joe. *Fibonacci trading - Jednoduše a přehledně*. Czechwealth, 2014, s. 135.

<sup>59</sup> HARTMAN, Ondřej, TUREK, Ludvík. *První kroky na FOREXu: jak obchodovat a uspět na měnových trzích*. Brno: Computer Press. 2009, s. 75

kterých ale nikdy nemůžeme zcela dosáhnout, protože poměry jsou iracionálními čísly a posloupnost pokračuje do nekonečna. <sup>60</sup> Protože nepíši práci na Přírodovědecké fakultě, nebudu tu rozepisovat matematickou rovnici Fibonacciho poměru, stačí nám vědět, že přesným vyjádřením Fibonacciho poměru, který je iracionálním číslem je:  $(1+\sqrt{5})$ :2.<sup>61</sup> Skutečnost, že ve výše uvedené Fibonacciho posloupnosti je každé další číslo přibližně 1,618násobkem předchozího je zajímavá, ale stále k uvěření. Ale co když není pro vznik poměru 1:1,618 ani vůbec potřeba výše uvedená posloupnost (1, 1, 2, 3, 5, 8, …) a funguje to s libovolnými dvěma zvolenými čísly seřazenými vzestupně? Stačí dodržet pravidlo sčítání dvou posledních čísel. Například u čísel 9 a 20. Pokud budeme pokračovat číselnou řadou 9, 20, 29, 49, 78, 127, 205, 332, 537 a vezmeme pro větší přesnost dvě vyšší čísla a vydělím je navzájem (537:332=1,617 a 332:537=0,618), dostaneme zase čísla blížící se Fibonacciho poměrům.<sup>62</sup>

### <span id="page-15-0"></span>**2.3. Úloha o králících**

 $\overline{a}$ 

Ve Fibonacciho díle *Liber Abaci* je následovná úloha o králicích, která ukazuje Fibonacciho posloupnost v přírodě.

Máme 1 pár (samec a samice) čerstvě narozených králíků. Každý pár potřebuje 1 měsíc k dospělosti a vytvoří každý další měsíc 1 smíšený pár (samec a samice). Králíci žijí věčně. Kolik páru bude po 1 roce?

Pro jednodušší orientaci si označíme první mladý pár malými písmeny jako a1b1. Jakmile dosáhnou dospělosti, tak se z nich stane A1B1. Jejich mláďata budou a2b2 a budeme počítat, že 1 pár a1b1 byl narozen 1. ledna. V lednu je jen 1 pár. 1. února dospějí a1b1 na A1B1, ale pořád je tu jen 1 pár. 1. března mají mladé a2b2, dohromady 2 páry. 1. dubna mladý pár dospěje na A2B2 a původní pár A1B1 ze začátku má nová mláďata a3b3. V dubnu jsou tedy 3 páry. 1. května dospějí mladí na A3B3 a 2 už dospělé páry (A1B1 a A2B2) mají 2 mladé páry a4b4 a a5b5. V květnu je celkem 5 párů. Takhle to pokračuje až do prosince, kdy je v populaci králíků

<sup>60</sup> DINAPOLI, Joe. *Fibonacci trading - Jednoduše a přehledně*. Czechwealth, 2014, s. 135.

<sup>61</sup> GAUCAN, Violeta. How to use Fibonacci retracement to predict forex market. *Journal of Knowledge Management, Economics and Information Technology*, 2011, č .2, s. 2-3. ISSN 2069 - 5934. Dostupné na: <http://www.scientificpapers.org/wp-

content/files/1134 How to use Fibonacci retracement to predict forex market.pdf>.

<sup>62</sup> DINAPOLI, Joe. *Fibonacci trading - Jednoduše a přehledně*. Czechwealth, 2014, s. 135.

už 144 párů. <sup>63</sup> S tímto tempem množení se nejde divit Australanům, že mají problémy s přemnoženými králíky, kteří navíc v Austrálii nemají žádné přirozené nepřátele.

Pro názornost můžeme použít tuto tabulku. Poslední řádek v tabulce v kolonce "celkem" nám ukazuje celkovou populaci párů králíků v daném měsíci a zároveň vytváří Fibonacciho posloupnost.<sup>64</sup>

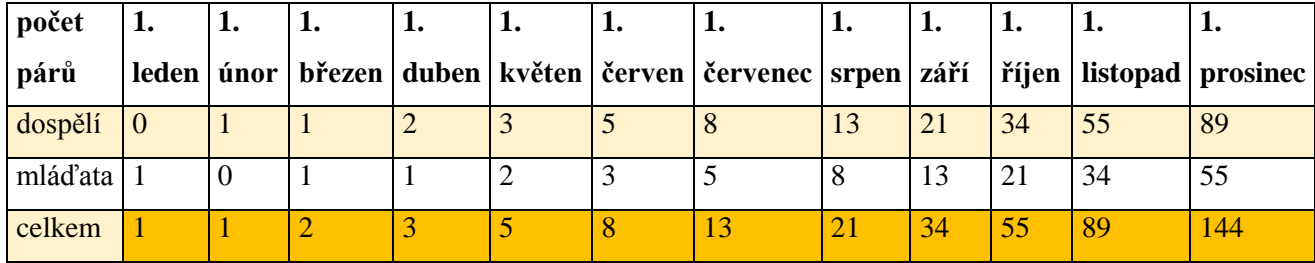

Tabulka 1: Množení králíků<sup>65</sup>

**.** 

Obdobně, při počítání rozmnožování včel po generacích, by vyšla stejná posloupnost.<sup>66</sup>

Fibonacciho posloupnost byla tak pozoruhodná, že skupina matematiků založila v roce 1963 *", The Fibonacci Association"*, asociaci, která studuje tuto posloupnost<sup>67</sup> a čtvrtletně od roku 1963 vydává časopis *The Fibonacci Quarterly*, kde jsou různé články týkající se této posloupnosti.<sup>68</sup>

<sup>63</sup> KOSHY, Thomas. *Fibonacci and Lucas Numbers With Applications, Volume 1*. Second Edition. Hoboken, New Jersey: John Wiley & Sons, 2018, s. 5.

<sup>64</sup> KOSHY, Thomas. *Fibonacci and Lucas Numbers With Applications, Volume 1*. Second Edition. Hoboken, New Jersey: John Wiley & Sons, 2018, s. 6.

<sup>65</sup> KOSHY, Thomas. *Fibonacci and Lucas Numbers With Applications, Volume 1*. Second Edition. Hoboken, New Jersey: John Wiley & Sons, 2018, s. 6.

<sup>66</sup> KOSHY, Thomas. *Fibonacci and Lucas Numbers With Applications, Volume 1*. Second Edition. Hoboken, New Jersey: John Wiley & Sons, 2018, s. 30.

<sup>67</sup> KOSHY, Thomas. *Fibonacci and Lucas Numbers With Applications, Volume 1*. Second Edition. Hoboken, New Jersey: John Wiley & Sons, 2018, s. 6.

<sup>&</sup>lt;sup>68</sup> FO.MATH.CA. [online]. [cit. 10. 4. 2019]. Dostupné na: [<https://www.fq.math.ca/list-of-issues.html>](https://www.fq.math.ca/list-of-issues.html).

### <span id="page-17-0"></span>**3. Vybrané matematické aspekty Fibonacciho posloupnosti**

Zajímavé je číslo 89, 11. číslo Fibonacciho posloupnosti. Pokud bychom přesně rozepsali 1/89, dostali bychom racionální číslo 0.011235955056179775280(89)887640449438202247191 s periodou 44. To znamená, že za tímto číslem bude do nekonečna následovat znovu všech 44 desetinných míst. Přesně uprostřed je v závorce číslo 89. 21 čísel, poté 89 a následovně 21 čísel. Číslo 21 je 8. číslem Fibonacciho posloupnosti. Pokud spojíme 11 a 89 (11. číslo Fibonacciho posloupnosti 89) dostaneme 1189. V *Bibli* je 1189 kapitol, ze kterých je 89 ve 4 evangeliích. Pokud vynásobíme 8x9 dostaneme 72 a pokud sečteme 8+9 dostaneme 17. Sečtením 72 a 17 máme opět číslo 89. 8/9 je 0,88888 periodicky, po zaokrouhlení na 2 desetinná místa 0,89. <sup>69</sup> Pokud bychom Fibonacciho čísla 1, 1, 2, 3, 5, 8, 13, 21 zapsali a seřadili tak, aby 1. číslo z posloupnosti bylo na 2. desetinném místě, 2. číslo na 3., 3. číslo na 4. desetinném místě a tak dále, po sečtení všech čísel dostaneme číslo 0,011 235 951, které se rovná 1/89  $(0.011235955)$ .<sup>70</sup> Úplně poslední číslo  $(1)$  v čísle  $0.011$  235 951 se po přičtení dalšího zapsaného čísla posloupnosti 0,000 000 003 4 změní na číslo 5 (jako u přesného vyjádření 1/89).

> 0,01 0,001 0,000 2 0,000 03 0,000 005 0,000 000 8 0,000 000 13 0,000 000 021 0,011 235 951<sup>71</sup>

**.** 

Pouze čísla 1, 3, 21 a 55 z Fibonacciho posloupnosti se řadí mezi triangularová čísla. To znamená, že bychom například číslo 21 zakreslili jako 21 bodů. V prvním řádku bude 1 bod, v druhém 2, ve třetím 3, ve čtvrtém 4, v pátém 5 a v šestém řádku bude přesně 6 bodů. Pokud

<sup>69</sup> KOSHY, Thomas. *Fibonacci and Lucas Numbers With Applications, Volume 1*. Second Edition. Hoboken, New Jersey: John Wiley & Sons, 2018, s. 10-11.

<sup>70</sup> LIVIO, Mario. *Zlatý řez: příběh fí, nejpodivuhodnějšího čísla na světě*. Praha: Dokořán, 2006, s. 97-98.

<sup>71</sup> LIVIO, Mario. *Zlatý řez: příběh fí, nejpodivuhodnějšího čísla na světě*. Praha: Dokořán, 2006, s. 97-98.

v posledním řádku žádný bod nepřebývá ani nechybí, máme triangularové číslo. Jistý pan C. R. Wall zjistil, že žádné další triangularová čísla v první miliardě Fibonacciho čísel už nejsou.<sup>72</sup>

Pokud sečteme 10 po sobě jdoucích libovolných čísel z Fibonacciho posloupnosti, výsledek bude beze zbytku dělitelný číslem 11. Např.: 21+34+55+89+144+233+377+610+987+1.597= 4.147/11=377. Číslo 377 nám může být povědomé, pro sečtení deseti čísel z posloupnosti stačí pouze 7. číslo vynásobit 11.<sup>73</sup>

Zjistit součet libovolného množství čísel z posloupnosti, která bude začínat od prvního čísla 1, může být velmi jednoduché a rychlé. Například u řady 1+1+2+3+5+8+13+21+34+55+89, stačí od posledního Fibonacciho čísla v námi zvolené řadě (89) zjistit 2. následovné číslo z posloupnosti (233) a odečtením 1 od tohoto čísla dostaneme číslo 232, celkový součet všech čísel. <sup>74</sup>

Pro zjištění například 30. Fibonacciho čísla by člověk potřeboval postupně sčítat 2 předchozí čísla posloupnosti, což by bylo zdlouhavé. Naštěstí Jaquees Philippe Binet, francouzský matematik objevil v 19. století vzorec, pomocí kterého lze zjistit hodnotu jakéhokoliv Fibonacciho čísla jen na základě jeho pořadí. Za písmeno "n" se dosadí pořadí Fibonacciho čísla, například 30.

$$
F_n = \frac{1}{\sqrt{5}} \left[ \left( \frac{1 + \sqrt{5}}{2} \right)^n - \left( \frac{1 - \sqrt{5}}{2} \right)^n \right].
$$

**.** 

Obrázek 1: Vzorec pro výpočet jakéhokoliv Fibonacciho čísla na základě jeho pořadí v posloupnosti<sup>75</sup>

<sup>72</sup> KOSHY, Thomas. *Fibonacci and Lucas Numbers With Applications, Volume 1*. Second Edition. Hoboken, New Jersey: John Wiley & Sons, 2018, s. 14-15.

<sup>73</sup> LIVIO, Mario. *Zlatý řez: příběh fí, nejpodivuhodnějšího čísla na světě*. Praha: Dokořán, 2006, s. 96.

<sup>74</sup> LIVIO, Mario. *Zlatý řez: příběh fí, nejpodivuhodnějšího čísla na světě*. Praha: Dokořán, 2006, s. 98.

<sup>75</sup> LIVIO, Mario. *Zlatý řez: příběh fí, nejpodivuhodnějšího čísla na světě*. Praha: Dokořán, 2006, s. 99.

### <span id="page-19-0"></span>**4. Fibonacciho posloupnost v přírodě a umění**

V následující kapitole popisuji výskyt Fibonacciho posloupnosti v přírodě a jiných oblastech. Protože je velké množství výskytu Fibonacciho posloupnosti, zaměřuji se jen na vybrané oblasti. Vysvětluji souvislost s počtem okvětních lístků květin, s rozměry planety Země, se zlatou logaritmickou spirálou, odvozenou z Fibonacciho posloupnosti a ukazuji její výskyt u zvířat, ulit měkkýšů, rostlin, ovoce, vodních vírů a hurikánů.

Fibonacciho posloupnost fascinuje architekty, umělce, biology, hudebníky, malíře, fotografy a matematiky už celá století. Kryptoanalytička Sophie Neveu v knize Dana Browna *The Da Vinci Code* tvrdí, že Fibonacciho posloupnost se řadí k nejslavnějším matematickým pokrokům v historii.<sup>76</sup>

Fibonacciho posloupnost se dá podle Koshyho najít v umění, architektuře, biologii, chemii, šachách, elektrickém inženýrství, geometrii, teorii grafů, hudbě, origami, poezii, fyzice, fyziologii, neurofyziologii, nakládání s odpadní/obyčejnou vodou, odhrnování sněhu, trigonometrii a v obchodování na akciovém trhu.<sup>77</sup>

Podle DiNapoliho Fibonacciho vztahy ovlivnili architekturu Atén, Říma, Amsterdamu, Paříže, Egypta a spousty oblastí Jižní Ameriky a mnoho dalších. Fibonacciho posloupnost lze najít v hudbě, uskupení krystalů, množení králíků, stavbách včel, velké pyramidě v Gíze, na lidském těle,<sup>78</sup> ale především v přírodě – v množství okvětních lístků u květin, ve tvaru ulity šneka, je obsaženo ve váze žaludů i v poměru buněčného dělení a v architektuře. <sup>79</sup>

U spousty květin je počet jejich okvětních lístků roven různým číslům z Fibonacciho posloupnosti. Například lilie má 3, pryskyřník, planá růže 5, heřmánek, měsíček lékařský, upolín 13, čekanka 21, sedmikráska, jitrocel 34. Některé květiny jako sedmikrásky mají většinou 13, 21 nebo 34 lístků. V rozříznutém jablku je pěticípá hvězda, hvězdice (mořský živočich) má také pět stran. Často i uspořádání listů na větvičkách rostlin a stromů je odvozeno z Fibonacciho posloupnosti.<sup>80</sup>

**.** 

<sup>76</sup> KOSHY, Thomas. *Fibonacci and Lucas Numbers With Applications, Volume 1*. Second Edition. Hoboken, New Jersey: John Wiley & Sons, 2018, s. XV.

<sup>77</sup> KOSHY, Thomas. *Fibonacci and Lucas Numbers With Applications, Volume 1*. Second Edition. Hoboken, New Jersey: John Wiley & Sons, 2018, s. XVIII.

<sup>78</sup> DINAPOLI, Joe. *Fibonacci trading - Jednoduše a přehledně*. Czechwealth, 2014, s. 133-134.

<sup>79</sup> HORNER, Raghee. *Forex tradingem k maximálním ziskům*. Brno: Computer Press, 2011, s. 60.

<sup>80</sup> KOSHY, Thomas. *Fibonacci and Lucas Numbers With Applications, Volume 1*. Second Edition. Hoboken, New Jersey: John Wiley & Sons, 2018, s. 22-23.

Fibonacciho čísla souvisí s průměrem planety Země. Vynásobíme-li Fibonacciho čísla 55x144, dostaneme číslo 7.920 a vynásobíme-li Fibonacciho čísla 89x144, dostaneme 12.816.<sup>81</sup> Tato čísla jsou velmi blízko rovníkovému průměru země, který je 7.926 mil nebo 12.756 km. Protože Země není koule, je polární průměr 7.900 mil nebo 12.712 km.<sup>82</sup> Průměr planety Jupiter je 11x větší než poloměr Země.<sup>83</sup>

Nejen přírodu, ale i architekturu a hudbu spojuje matematická posloupnost. Protože finanční trhy jsou tvořeny chováním člověka, který žije v přírodě, tak i tyto trhy jsou ovlivňovány Fibonacciho posloupností. Stejně jako lze studovat a předpovídat chování člověka (například pokud člověk někdy řekne*: "To jsem si přesně myslel!"*), lze i předpovídat chování finančních trhů.<sup>84</sup>

#### <span id="page-20-0"></span>**4.1. Zlatá spirála**

**.** 

Zlatá spirála je logaritmickou spirálou, u které se s rostoucí vzdáleností od středu zvětšuje i poloměr, proto se při jejím prodlužování nemění její tvar – je tedy sobě-podobná. V praxi to znamená, že například loděnce se její skořápka úměrně zvětšuje s jejím rostoucím tělem, ale celkový tvar je stejný.<sup>85</sup> Zlatá spirála je odvozená z Fibonacciho posloupnosti, proto na ni můžeme najít zlatý poměr 1,618. Vydělíme-li například délku úsečky XY délkou úsečky XW, dostaneme zlatý poměr 1,618.<sup>86</sup>

<sup>81</sup> KOSHY, Thomas. *Fibonacci and Lucas Numbers With Applications, Volume 1*. Second Edition. Hoboken, New Jersey: John Wiley & Sons, 2018, s. 21.

<sup>82</sup> SHARP, Tim. 2017. How Big Is Earth? [online]. [cit. 5. 4. 2019]. Dostupné na: [<https://www.space.com/17638-how-big-is-earth.html>](https://www.space.com/17638-how-big-is-earth.html).

<sup>83</sup> KOSHY, Thomas. *Fibonacci and Lucas Numbers With Applications, Volume 1*. Second Edition. Hoboken, New Jersey: John Wiley & Sons, 2018, s. 21.

<sup>84</sup> HORNER, Raghee. *Forex tradingem k maximálním ziskům*. Brno: Computer Press, 2011, s. 60.

<sup>85</sup> LIVIO, Mario. *Zlatý řez: příběh fí, nejpodivuhodnějšího čísla na světě*. Praha: Dokořán, 2006, s. 106.

<sup>86</sup> GORMAN, Wayne. *How You Can Identify Turning Points Using Fibonacci, Part 1*. Elliott Wave International, 2008, s. 3.

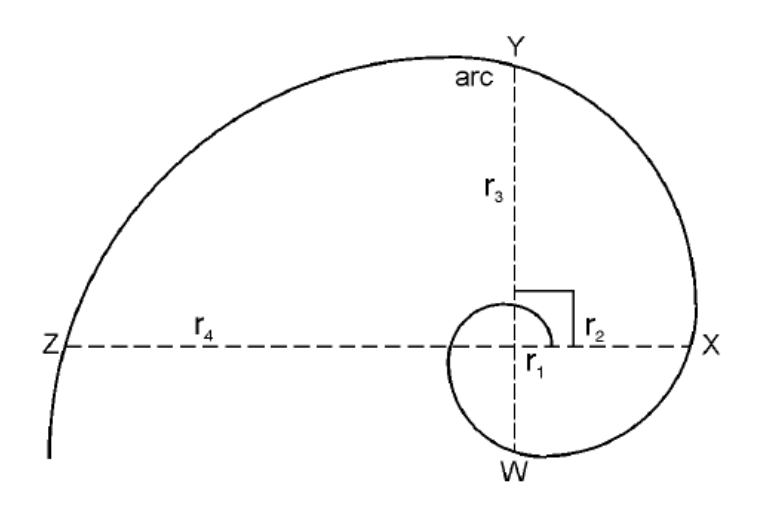

Obrázek 2: zlatá spirála<sup>87</sup>

Rohy berana nebo kly slona jsou stočeny do zlatého řezu nebo zlaté spirály. Dále ji lze pozorovat u slunečnic, různých ulit, vírů ve vodě, silných bouřkách ze satelitního pohledu, galaxií. <sup>88</sup>

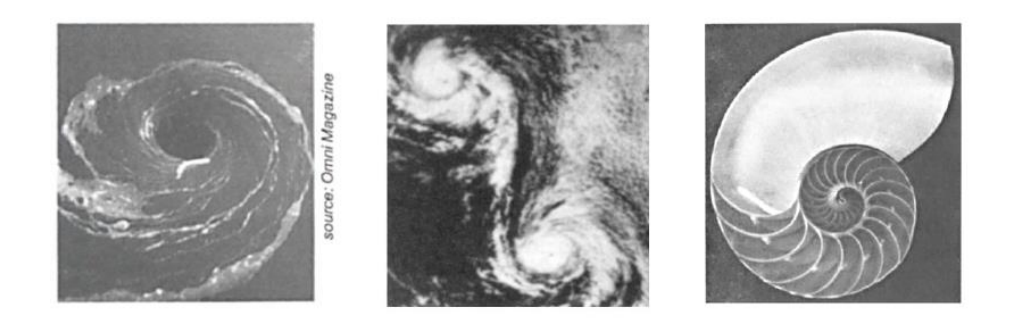

Obrázek 3: vodní vír, hurikán a ulita loděnky89

Květ slunečnice je tvořen většinou 34 a 55 Fibonacciho spirálami, které vycházejí ze středu. Jedny jdou po směru a druhé proti směru hodinových ručiček. Tyty spirály můžeme najít i u borovicových šišek, artyčoků nebo na ananasu. Zajímavé je, že většinou u šišek jdou například 3 spirály po směru a 5 proti směru hodinových ručiček nebo 5 a 8, případně 8 a 13. Všechna jsou to čísla Fibonacciho posloupnosti. 90

**<sup>.</sup>** <sup>87</sup> GORMAN, Wayne. *How You Can Identify Turning Points Using Fibonacci, Part 1*. Elliott Wave International, 2008, s. 3.

<sup>88</sup> LIVIO, Mario. *Zlatý řez: příběh fí, nejpodivuhodnějšího čísla na světě*. Praha: Dokořán, 2006, s. 106-107. <sup>89</sup> GORMAN, Wayne. *How You Can Identify Turning Points Using Fibonacci, Part 1*. Elliott Wave

International, 2008, s. 4.

<sup>90</sup> KOSHY, Thomas. *Fibonacci and Lucas Numbers With Applications, Volume 1*. Second Edition. Hoboken, New Jersey: John Wiley & Sons, 2018, s. 26-27.

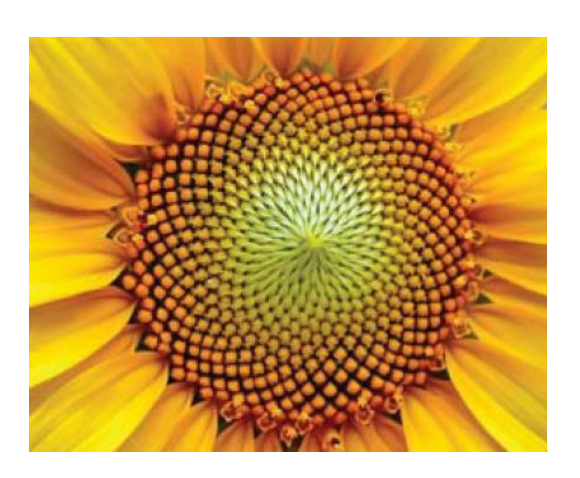

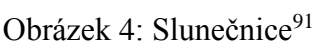

1

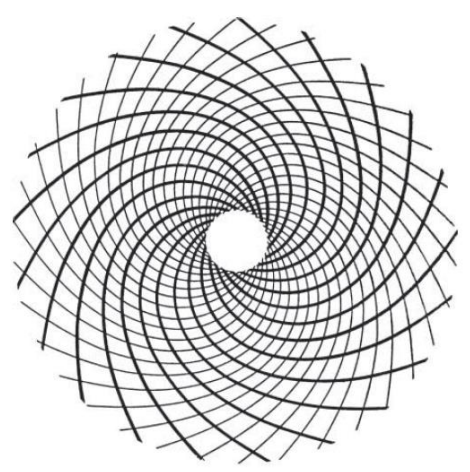

Obrázek 4: Slunečnice<sup>91</sup> Obrázek 5: Spirály ve slunečnici<sup>92</sup>

<sup>91</sup> KOSHY, Thomas. *Fibonacci and Lucas Numbers With Applications, Volume 1*. Second Edition. Hoboken, New Jersey: John Wiley & Sons, 2018, s. 26. <sup>92</sup> Tamtéž.

### <span id="page-23-0"></span>**5. Fibonacciho posloupnost na Forexu**

Hornerová radí: *"používejte dlouhodobě ověřené nástroje v souladu s platným obchodem a řízením rizika."* <sup>93</sup>

Fibonacci je podle Hartmana *"oblíbený a účinný nástroj, který má v burzovním a finančním světě velkou tradici. Je součástí každého obchodního softwaru."* <sup>94</sup>

Z dvou výše uvedených citátů, které se vzájemně doplňují, vyplývá, že je při obchodování na měnovém trhu vhodné využívat například Fibonacciho posloupnost.

Jakmile se cena dotkne nebo zastaví na některých z procentuálních úrovních nebo křivkách, které jsou odvozené z Fibonacciho posloupnosti, je velká pravděpodobnost opačného pohyby ceny.<sup>95</sup> Tyto úrovně využívá mnoho obchodníků nejen pro určení místa pro nákup nebo prodej, ale i pro určení místa ideálního ukončení obchodu (take profit) a místa pro maximální ztrátu, kterou je obchodník ochoten přijmout (stop loss).<sup>96</sup>

*"Fibonacciho úrovně jsou spolehlivé, a tak je používá velké množství profesionálních obchodníků, investičních fondů a bank obchodujících na Forexu, a pokud se to stane, pak tito "velcí hráči", jak se jim také říká, hromadně ženou ceny k těmto hodnotám."* <sup>97</sup>

Základ tvoří Fibonacciho posloupnost 1, 1, 2, 3, 5, 8, 13, 21, 34, 55, 89, 144…<sup>98</sup>

Procentuální úrovně, které se využívají k obchodování, se odvozují od matematických vztahů mezi čísly Fibonacciho posloupnosti. Pro přesnější hodnoty je lepší použít vyšší čísla posloupnosti. Např.: 34/89=0,382 (38,2 %)

55/89=0,618 (61,8 %)

89/55=1,618 (161,8 %)

89/34=2,618 (261,8 %)

 $\sqrt{0.618}$ =0.786 (78.6 %)

 $\overline{a}$ 

 $\sqrt{1,618}$ =1,272 (127,2 %)<sup>99</sup>

<sup>93</sup> HORNER, Raghee. *Forex tradingem k maximálním ziskům*. Brno: Computer Press, 2011, s. 60.

<sup>94</sup> HARTMAN, Ondřej. Fibonacci na závěr. In HORNER, Raghee. *Forex tradingem k maximálním ziskům*. Brno: Computer Press, 2011, s. 208.

<sup>95</sup> HARTMAN, Ondřej, TUREK, Ludvík. *První kroky na FOREXu: jak obchodovat a uspět na měnových trzích*. Brno: Computer Press. 2009, s. 75.

<sup>96</sup> HARTMAN, Ondřej. Fibonacci na závěr. In HORNER, Raghee. *Forex tradingem k maximálním ziskům*. Brno: Computer Press, 2011, s. 208-209.

<sup>97</sup> HARTMAN, Ondřej. Fibonacci na závěr. In HORNER, Raghee. *Forex tradingem k maximálním ziskům*. Brno: Computer Press, 2011, s. 208-209.

<sup>98</sup> HORNER, Raghee. *Forex tradingem k maximálním ziskům*. Brno: Computer Press, 2011, s. 61.

<sup>99</sup> HARTMAN, Ondřej. Fibonacci na závěr. In HORNER, Raghee. *Forex tradingem k maximálním ziskům*. Brno: Computer Press, 2011, s. 208-209.

0,618-0,382=0,236 (23,6 %) nebo 0,618x0,382=0,236 (23,6 %)  $1/2=0.5$  (50 %)<sup>100</sup>

Naštěstí dnes pro zakreslení Fibonacciho cenových úrovní stačí v běžných obchodních platformách zvolit tento nástroj, najít si počátek a konec a tažením a puštěním myši se všechny námi zvolené úrovně zobrazí v cenovém grafu.<sup>101</sup>

Mezi Fibonacciho nástroje pro obchodování na měnovém trhu patří: <sup>102</sup>

- Fibonacciho úrovně zpětných pohybů (Fibonacci Retracement)
- Fibonacciho expanze (Fibonacci Expansion)
- Fibonacciho oblouky (Arcs)
- Fibonacciho vějíře (Fans)

1

- Fibonacciho časová pásma (Time zones)
- Fibonacciho shluky (Fibonacci clusters) $103$

#### <span id="page-24-0"></span>**5.1. Fibonacciho úrovně zpětných pohybů (Fibonacci Retracement)**

Nejznámější z nich jsou Fibonacciho úrovně zpětných pohybů (Fibonacci Retracement). Ukazují pravděpodobné úrovně, kdy dojde ke změně pohybu ceny, která bude dále pravděpodobně pokračovat v trendu. Podle Hartmana jsou nejdůležitější úrovně 23,6 %, 38,2 %, 50 %, 61,8 % a 78,6 %. Úrovně 100 %, 127,2 %, 161,8 % a 261,8 % se už řadí do Fibonacciho expanze (prodloužení).<sup>104</sup>

Použití Fibonacciho zpětných pohybů vychází z reálného předpokladu, že v rostoucím trendu cena nikdy nejde stále nahoru, ale vrací se i vždy kousek zpátky (proti trendu) a poté zase pokračuje v původním rostoucím směru a trendu. Stejně tak v klesajícím trendu cena nikdy stále neklesá, ale vždy i trochu povyroste (proti trendu) a poté znovu pokračuje v původním

<sup>&</sup>lt;sup>100</sup> BORODEN, Carolyn. *Fibonacci Trading: How to master the time and price advantage*. New York: McGraw-Hill Education, 2009, s. 5.

<sup>101</sup> HORNER, Raghee. *Forex tradingem k maximálním ziskům*. Brno: Computer Press, 2011, s. 61.

<sup>102</sup> HARTMAN, Ondřej. Fibonacci na závěr. In HORNER, Raghee. *Forex tradingem k maximálním ziskům*. Brno: Computer Press, 2011, s. 209.

<sup>103</sup> BORODEN, Carolyn. *Fibonacci Trading: How to master the time and price advantage*. New York: McGraw-Hill Education, 2009, s. 61.

<sup>104</sup> HARTMAN, Ondřej. Fibonacci na závěr. In HORNER, Raghee. *Forex tradingem k maximálním ziskům*. Brno: Computer Press, 2011, s. 208-209.

klesajícím směru a trendu. Nástroj Fibonacciho zpětných pohybů nám ukazuje nejčastější úrovně, kam až se cena vrátí proti směru trendu.<sup>105</sup>

Pro použití tohoto nástroje musíme nejdřív určit v daném časovém intervalu (např. pěti minutový graf) nejnižší (swing low) a nejvyšší (swing high) hodnotu ceny. To je zcela individuální činnost.<sup>106</sup> Hornerová doporučuje použít *"přiměřený časový úsek s významnými výkyvy"*. Pro jejich správné zakreslení je potřeba získat cit, který ale můžeme získat tréninkem. Nejvyšší a nejnižší cena může být v přímce s jinou úrovní podpory či rezistence, může se jednat o nějaké psychologické mezníky nebo o celá čísla ceny.<sup>107</sup> Lze ovšem použít i pravidlo, že nejnižší cenu určíme podle toho, že následující dvě svíčky byly rostoucí a nejvyšší cenu jako místo, po kterém následovaly dvě svíčky, na kterých byla uzavřená cena nižší.<sup>108</sup>

Jak uvádí Hornerová, zvolíme na vybrané obchodní platformě nástroj "Fibonacciho Retracement" a v případě rostoucího trendu táhneme myší od nejnižšího bodu po nejvyšší bod a pustíme myš. Poté se na cenovém grafu objeví zvolené Fibonacciho úrovně.<sup>109</sup> Při klesajícím trendu určíme nejvyšší bod ceny, od kterého táhneme myší k nejnižšímu bodu tažením myši po zvolení nástroje "Fibonacci Retracement". Na cenovém grafu se nám objeví Fibonacciho úrovně, které jsme si zvolili.<sup>110</sup>

Nejčastěji jsou tyto úrovně 23,6 %, 38,2 %, 50 %, 61,8 % nebo 78,6 % z námi zvoleného rozpětí nejnižší a nejvyšší ceny. Po zakreslení v grafu uvidíme u každé procentuální cenové hladiny z Fibonacciho posloupnosti její konkrétní cenu. Pokud by při rostoucím trendu cena klesla například na úroveň 61,8 %, je velmi pravděpodobné, že dojde k návratu k původnímu, tedy rostoucímu trendu. Proto je vhodné na této úrovní nakoupit daný měnový pár.<sup>111</sup>

Obdobně kdyby v klesajícím trendu cena povyrostla na úroveň 61,8 %, je velmi pravděpodobné, že dojde k návratu k původnímu, klesajícímu trendu. V tomto případě je vhodné na této úrovni prodat daný měnový pár.<sup>112</sup>

**.** 

<sup>105</sup> HARTMAN, Ondřej. Fibonacci na závěr. In HORNER, Raghee. *Forex tradingem k maximálním ziskům*. Brno: Computer Press, 2011, s. 208-209.

<sup>106</sup> HARTMAN, Ondřej. Fibonacci na závěr. In HORNER, Raghee. *Forex tradingem k maximálním ziskům*. Brno: Computer Press, 2011, s. 210.

<sup>107</sup> HORNER, Raghee. *Forex tradingem k maximálním ziskům*. Brno: Computer Press, 2011, s. 62.

<sup>108</sup> HORNER, Raghee. *Forex tradingem k maximálním ziskům*. Brno: Computer Press, 2011, s. 65.

<sup>109</sup> HORNER, Raghee. *Forex tradingem k maximálním ziskům*. Brno: Computer Press, 2011, s. 61.

<sup>110</sup> HARTMAN, Ondřej. Fibonacci na závěr. In HORNER, Raghee. *Forex tradingem k maximálním ziskům*. Brno: Computer Press, 2011, s. 212.

<sup>111</sup> HARTMAN, Ondřej. Fibonacci na závěr. In HORNER, Raghee. *Forex tradingem k maximálním ziskům*. Brno: Computer Press, 2011, s. 210-211.

<sup>112</sup> HARTMAN, Ondřej. Fibonacci na závěr. In HORNER, Raghee. *Forex tradingem k maximálním ziskům*. Brno: Computer Press, 2011, s. 212.

Důležité je správně určit hladinu, na kterou umístíme příkaz k nákupu. Pokud budeme čekat na úroveň 61,8 %, může se také stát, že se cena odrazí už na 50 % a poté zvesela poroste. Stejně se ale může stát, že když zvolíme 50 %, cena může klesnout ještě na 61,8 % nebo 78,6 %. Z následujícího lze vyvodit, že čím je procentuální hladina vyšší, tím je bezpečnější. Na druhou stranu při používání vyšších hladin má obchodník mnohem méně příležitostí k obchodu a vytváření potencionálního zisku, proto někteří obchodníci, kteří často obchodují, používají i nižší úrovně, které mají větší riziko.

Příkaz ke zastavení ztrát (stop loss) je podle Turka vhodné při rostoucím trendu dát pod námi vyznačenou nejnižší cenu (swing low), od které jsme vyznačovali Fibonacciho zpětné úrovně. Při klesajícím trendu je vhodné umístit "stop loss" nad námi vyznačenou nejvyšší cenu (swing high), od které jsme vyznačovali Fibonacciho zpětné úrovně. Nicméně tu může být celkem vysoké riziko, pokud vezmeme v úvahu poměr potencionálního zisku a potencionální ztráty.<sup>113</sup> Záleží ovšem kam obchodník počítá, že se cena dostane. Při silném rostoucím trendu se cena může lehce dostat nad námi zvolený "swing high", proto si myslím, že riziko je při správné identifikaci trendu a zvoleném rozmezí "swing low" a "swing high" přijatelné.

K dosažení Fibonacciho zpětných úrovní může dojít i opakovaně, někdy se cena pohybuje po těchto úrovních jako například na obrázku 6. Můžeme si všimnout, že se cena odrazila od úrovně 38,2 %, kousek povyrostla, poté klesla přesně na úroveň 61,8 %, odrazila se, znovu klesla na 38,2 %, odrazila se a dostala se nad vyznačený interval nejnižší a nejvyšší ceny, na kterém byla zakreslena Fibonacciho úroveň zpětných pohybů a poté znovu klesla na úroveň 38,2 % a nakonec se znovu odrazila.<sup>114</sup>

1

<sup>113</sup> TUREK, Ludvík. *Manuál forexového obchodníka*. Praha: Czechwealth, 2009, s. 89.

<sup>114</sup> HARTMAN, Ondřej. Fibonacci na závěr. In HORNER, Raghee. *Forex tradingem k maximálním ziskům*. Brno: Computer Press, 2011, s. 215.

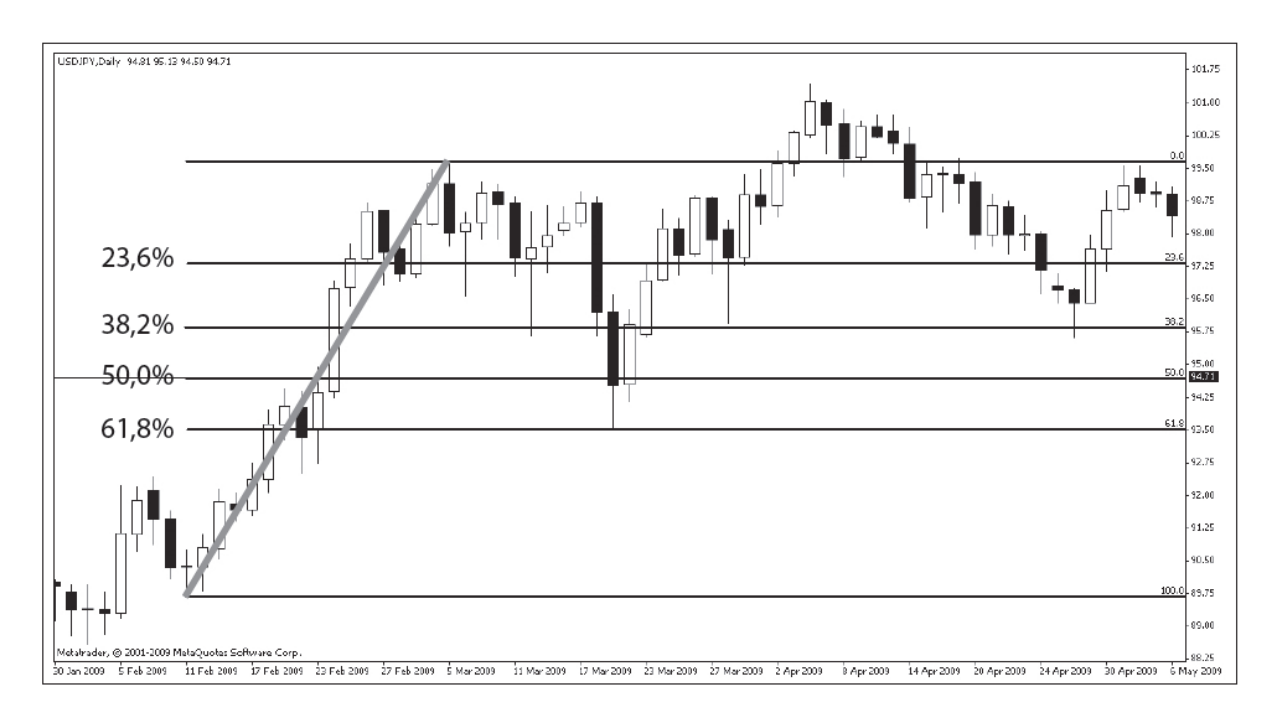

Obrázek 6: Pohyb ceny po různých Fibonacciho úrovních $^{115}$ 

**.** 

Výhodou je, že Fibonacciho úrovně zpětných pohybů lze používat na skoro všech finančních trzích<sup>116</sup> (forexový, akciový, trh komodit...)<sup>117</sup> i časových rámcích<sup>118</sup> (od minutového, až po měsíční). Obecně ale platí, že čím delší je časový rámec, na kterém zakreslujeme Fibonacciho úrovně, tím větší je pravděpodobnost předpokládaného pohybu.<sup>119</sup>

Podle Hartmana je nejpoužívanější úroveň z Fibonacciho zpětných pohybů 50 %. Kromě toho, že to je Fibonacciho úroveň, je to i jistá psychologická hranice, proto ji využívá hodně obchodníků, a právě z tohoto důvodu, že je hodně využívaná, ji používá ještě větší množství obchodníků, protože ví, že je velká pravděpodobnost, že se cena dostane na tuto hranici. Tím se dostáváme k druhému způsobu využití Fibonacciho zpětných pohybů. První a výše už popsaný způsob ukazoval, že pokud například v rostoucím trendu cena klesne na 50 % původní ceny, je vhodné nakoupit daný měnový pár. Druhý způsob říká, že je možné zadat příkaz k nákupu, či prodeji s předpokladem, že se cena dostane ve směru proti trendu k určité

<sup>115</sup> HARTMAN, Ondřej. Fibonacci na závěr. In HORNER, Raghee. *Forex tradingem k maximálním ziskům*. Brno: Computer Press, 2011, s. 215.

<sup>116</sup> HARTMAN, Ondřej. Fibonacci na závěr. In HORNER, Raghee. *Forex tradingem k maximálním ziskům*. Brno: Computer Press, 2011, s. 211.

<sup>117</sup> HARTMAN, Ondřej, TUREK, Ludvík. *První kroky na FOREXu: jak obchodovat a uspět na měnových trzích*. Brno: Computer Press. 2009, s. 77.

<sup>118</sup> HARTMAN, Ondřej. Fibonacci na závěr. In HORNER, Raghee. *Forex tradingem k maximálním ziskům*. Brno: Computer Press, 2011, s. 211.

<sup>119</sup> HARTMAN, Ondřej. Fibonacci na závěr. In HORNER, Raghee. *Forex tradingem k maximálním ziskům*. Brno: Computer Press, 2011, s. 214.

Fibonacciho úrovni.<sup>120</sup> Já jsem názoru, že jistější je využívat první způsob, tedy zadání příkazu k nákupu nebo prodeji až po dosažení určité Fibonacciho úrovně s předpokladem, že pohyb ceny bude pokračovat ve směru trendu.

Hartman doporučuje používat metodu, kdy obchodník umístí příkaz k prodeji nebo nákupu s předpokladem, že se cena dostane na určitou Fibonacciho hladinu spíše na hodinovém, čtyřhodinovém nebo denním grafu. U obou dvou způsobů je podle Hartmana vhodné doplnit Fibonacciho zpětné odrazy i jinými nástroji technické analýzy k určování trendu.<sup>121</sup>

#### <span id="page-28-0"></span>**5.2. Fibonacciho expanze (Fibonacci Expansion)**

Fibonacciho expanze jsou velmi podobné Fibonacciho zpětným pohybům, protože se zakreslují stejným způsobem, tedy stanovením nejnižší ceny (swing low) a nejvyšší ceny (swing high). Ukazují pravděpodobné úrovně, kdy dojde k rezistenci nebo ke změně pohybu ceny, která bude dále pravděpodobně pokračovat ve směru námi zvoleného rozmezí nejnižší ceny (swing low) a nejvyšší ceny (swing high) nebo trendu. Rozdíl spočívá v tom, že u Fibonacciho zpětných pohybů se vyznačují úrovně zpětných návratů do sto procent námi zvoleného rozmezí nejnižší a nejvyšší ceny, ale u Fibonacciho expanze úrovně překračují hranici sto procent. V případě rostoucího trendu si zvolíme na vybrané obchodní platformě nástroj "Fibonacciho Retracement", vybereme nejnižší (swing low) a nejvyšší cenu (swing high), táhneme myší od nejnižšího bodu po nejvyšší bod a pustíme myš. Poté se na cenovém grafu objeví zvolené Fibonacciho úrovně reprezentované procenty a konkrétními cenami. Všímáme si úrovní Fibonacciho expanze větších než sto procent pod námi zvolenou nejnižší cenou. V případě klesajícího trendu si zvolíme na vybrané obchodní platformě nástroj "Fibonacciho Retracement", vybereme nejvyšší (swing high) a nejnižší cenu (swing low), táhneme myší od nejvyššího bodu po nejnižší bod a pustíme myš. Poté se na cenovém grafu objeví zvolené Fibonacciho úrovně reprezentované procenty a konkrétními cenami. Všímáme si úrovní Fibonacciho expanze větších než sto procent nad námi zvolenou nejvyšší cenou. Jedná se o úrovně 100 %, 127,2 %, 161,8 %, 261,8 % a 423,6 %. Ve většině analytických programů se

**.** 

<sup>120</sup> HARTMAN, Ondřej. Fibonacci na závěr. In HORNER, Raghee. *Forex tradingem k maximálním ziskům*. Brno: Computer Press, 2011, s. 213-214.

<sup>121</sup> HARTMAN, Ondřej. Fibonacci na závěr. In HORNER, Raghee. *Forex tradingem k maximálním ziskům*. Brno: Computer Press, 2011, s. 214.

nám tyto úrovně neukazují jako samostatný nástroj, ale zobrazují se už v rámci Fibonacciho zpětných pohybů.<sup>122</sup>

Pokud by při zakreslení Fibonacciho expanze od nejnižší po nejvyšší cenu, cena klesla a zastavila se například na úrovni 161,8 %, je pravděpodobné, že dojde k návratu k původnímu, tedy rostoucímu trendu. Proto je vhodné na této úrovní nakoupit daný měnový pár.<sup>123</sup>

Obdobně kdyby při zakreslení Fibonacciho expanze od nejvyšší po nejvyšší cenu, cena povyrostla a zastavila se například na úrovni 161,8 %, je pravděpodobné, že dojde k návratu k původnímu, klesajícímu trendu. V tomto případě je vhodné na této úrovni prodat daný měnový pár.<sup>124</sup>

Fibonacciho zpětné pohyby a časová pásma jsou podle Hartmana a Turka "základním nástrojem *pro prognózy tržních bodů zvratu"*. Nejdůležitější je správně vyznačit rozmezí mezi nejnižší a nejvyšší cenou a tím i Fibonacciho úrovně. Cena se často dostává na i úroveň 161,8 %.<sup>125</sup>

#### <span id="page-29-0"></span>**5.3. Fibonacciho cluster**

**.** 

Fibonacciho cluster lze podle Boroden definovat jako překrývání nebo shodu alespoň tří úrovní Fibonacciho nástrojů. Těmi můžou být například Fibonacciho zpětné pohyby (Fibonacci Retracement) nebo Fibonacciho expanze (Fibonacci Expansion). Pokud máme v případě rostoucího trendu aplikovat Fibonacciho zpětné pohyby a není zcela jednoznačné, kterou nejnižší (swing low) a nejvyšší cenu (swing high) máme zvolit, přichází vhod Fibonacciho cluster, který nám může napovědět, na jakém místě dojde k pravděpodobnému zastavení ceny a jejímu následovnému růstu. Například, když se nabízí více možných "swing low" a jedna "swing high", vyznačíme do grafu postupně Fibonacciho úrovně zpětných pohybů se všemi nejnižšími cenami a jednou stejnou nejvyšší (tedy low1-high1, low2-high1, low3-high1). V místech největší koncentrace překrývání různých úrovní z různých "swing low" a "swing high" je pravděpodobné, že v případě zastavení se ceny na této úrovni, dojde k jejímu růstu, tedy k pokračování trendu. Není nutné, aby se různé úrovně úplně přesně překrývaly. Tato

<sup>&</sup>lt;sup>122</sup> BORODEN, Carolyn. *Fibonacci Trading: How to master the time and price advantage*. New York: McGraw-Hill Education, 2009, s. 29-30.

<sup>123</sup> HARTMAN, Ondřej. Fibonacci na závěr. In HORNER, Raghee. *Forex tradingem k maximálním ziskům*. Brno: Computer Press, 2011, s. 210-211

<sup>124</sup> HARTMAN, Ondřej. Fibonacci na závěr. In HORNER, Raghee. *Forex tradingem k maximálním ziskům*. Brno: Computer Press, 2011, s. 212.

<sup>125</sup> HARTMAN, Ondřej, TUREK, Ludvík. *První kroky na FOREXu: jak obchodovat a uspět na měnových trzích*. Brno: Computer Press. 2009, s. 77.

koncentrovaná místa lze k obchodování využít stejně jako Fibonacciho zpětné pohyby. Čím větší jsou koncentrovaná místa, tím více přitahují cenu.<sup>126</sup>

První možnost využití ukazuje, že pokud například v rostoucím trendu bude velká koncentrace překrývání různých Fibonacciho zpětných úrovní na určitém místě a cena na tuto úroveň klesne, je vhodné na tomto místě nakoupit daný měnový pár. Druhá možnost spočívá v tom, že pokud v rostoucím trendu bude velká koncentrace překrývání různých Fibonacciho zpětných úrovní na určitém místě, je možné prodat daný měnový pár s předpokladem, že se cena dostane ve směru proti trendu na místo velké koncentrace. Obdobně lze tyto dva způsoby využívat v klesajícím trendu.<sup>127</sup>

Boroden doporučuje využívání spíše první možnosti, uvádí, že Fibonacciho shluky mají větší pravděpodobnost k úspěchu, pokud je používáme k obchodům ve směru trendu než proti němu. Fibonacciho shluky, které jsou proti trendu, je možné používat i jako úrovně pro vybrání zisku nebo ochrany obchodu. 128

Pokud jsme v rostoucím trendu nakoupili na jedné z Fibonacciho úrovní zpětných pohybů (například na úrovni 61,8 %), je podle Boroden vysoká pravděpodobnost, že se cena dostane až na úroveň 127,2 %, proto je vhodné sem umístit příkaz k vybrání zisku. Další vhodné úrovně pro vybrání zisku jsou 161,8 % a 261,8 %.<sup>129</sup> Pravděpodobnější a jistější je nižší úroveň, tedy 127,2 %.

### <span id="page-30-0"></span>**5.4. Čtyři nejčastější chyby obchodníku na Forexu**

1

Říká se, že z vlastních chyb se člověk nejvíc naučí. Proto může člověk rady slyšet nesčetněkrát, ale aplikuje je většinou až po nějaké chybě. Vnímavý člověk se ale může poučit z nejčastějších chyb ostatních.

Mezi nejčastější chyby obchodníku na Forexu patří například pokus o nalezení vrcholu a dna. Mnohem bezpečnější je zjištění trendu.<sup>130</sup> Trh někdy rád překonává "rekordy". Pokud cena

<sup>&</sup>lt;sup>126</sup> BORODEN, Carolyn. *Fibonacci Trading: How to master the time and price advantage*. New York: McGraw-Hill Education, 2009, s. 61.

<sup>127</sup> HARTMAN, Ondřej. Fibonacci na závěr. In HORNER, Raghee. *Forex tradingem k maximálním ziskům*. Brno: Computer Press, 2011, s. 213-214.

<sup>&</sup>lt;sup>128</sup> BORODEN, Carolyn. *Fibonacci Trading: How to master the time and price advantage*. New York: McGraw-Hill Education, 2009, s. 62.

<sup>&</sup>lt;sup>129</sup> BORODEN, Carolyn. *Fibonacci Trading: How to master the time and price advantage*. New York: McGraw-Hill Education, 2009, s. 65.

<sup>130</sup> HORNER, Raghee. *Forex tradingem k maximálním ziskům*. Brno: Computer Press, 2011, s. 22.

příliš naroste/poklesne, obzvláště při důležitých událostech jako bylo například online zveřejňování hlasování o Brexitu v roce 2016 a přeroste svoji skutečnou hodnotu, tak většinou nastává korekce – cena se trochu sníží/zvýší.

Druhá chyba je neuzavření ztrátových pozic. Člověk si často říká, že ten obchod přece nemůže uzavřít s takovou ztrátou. Tady mají velký podíl emoce, protože si obchodníkovo ego často bere ztrátu osobně a nechce přijmout ztrátu. Proto je důležité mít dopředu stanovený plán a ochranu obchodu (stop-loss), protože se stanovují většinou v klidu a s chladnou hlavou, na rozdíl od situace, kdy už obchod probíhá. Obchodník může při otevřeném obchodu zůstávat v klidu a nemusí se neustále soustředit. Svoji pozornost soustřeďuje pouze na možný vstup nebo výstup z obchodu.<sup>131</sup> Někdy může být přijmutí ztráty přijatelnější nejenom kvůli riziku, ale i kvůli možnosti celkem rychle ztrátu nahradit, např. při velkých pohybech ceny. Navíc obchod nebude blokovat část účtu.

Třetí chyba je nechání se ovlivnit názory jiných lidí nebo zprávami. Na první pohled to nezní tak špatně, ale při detailnějším zkoumání přijde obchodník na to, že problém může být mnohem větší, když nevěří své vlastní strategii a bude zpochybňovat svoje pravidla. Pravdou je, že nikoho nezajímají naše peníze, tak jako nás. Vždy budou existovat nové indikátory a metody, které by mohly fungovat lépe, ale je lepší se soustředit na velmi dobře vyzkoušené metody. To neznamená, že by obchodník neměl přidávat nové věci do své strategie. Každý obchodní nástroj by měl odpovědět na otázky kdy vstoupit do obchodu a kde by měl být "stop-loss" a "takeprofit". 132

Čtvrtá chyba je počet trhů, na kterých obchodník obchoduje. Trhem je myšlen třeba jeden měnový pár EUR/USD. Asi je jasné, že není vhodné obchodovat na příliš mnoha trzích, ale stejně tak nebezpečné může být obchodovat jen na jednom trhu. Pokud se na tomto trhu neobjevuje dostatek dobrých příležitostí, tak může mít člověk tendenci brát i ty méně výhodné. Proto je podle Hornerové lepší sledovat více trhů, aby si obchodník vybíral vždy jen ty nejlepší signály.<sup>133</sup>

**.** 

<sup>131</sup> HORNER, Raghee. *Forex tradingem k maximálním ziskům*. Brno: Computer Press, 2011, s. 22-23.

<sup>132</sup> HORNER, Raghee. *Forex tradingem k maximálním ziskům*. Brno: Computer Press, 2011, s. 23-25.

<sup>133</sup> HORNER, Raghee. *Forex tradingem k maximálním ziskům*. Brno: Computer Press, 2011, s. 25.

### <span id="page-32-0"></span>**Závěr:**

Práce prokázala, že Fibonacciho posloupnost funguje nejenom v přírodě, ale i na forexu. Vysvětlila také princip jejího fungování.

Díky tomu, že je Forex otevřen 24 hodin denně, obchodování je možné s nízkými částkami v řádech stovek dolarů<sup>134</sup> a z jakéhokoliv počítače s internetem a nabízí okamžitou likviditu, se stává pro obchodníky velmi atraktivním finančním trhem.

Na tomto trhu lze nakupovat nebo prodávat měny s relativně nízkými částkami. Obchodovat teoreticky lze i například se 100 dolary. Nicméně obecně platí, čím větší částka na obchodním účtu, tím menší riziko. Menší účty se můžou sice během krátké doby i několikrát zvětšit, ale stejně tak i teoreticky několikrát zmenšit. Naštěstí mají brokeři obvykle v podmínkách, že pokud by se účet blížil k nule, tak za klienta sám broker ukončí všechny ztrátové obchody, aby klient neskončil v mínusu. Popřípadě je někdy možné si nastavit, že pokud "equity" (aktuální a skutečná velikost účtu podle současného kurzu měn) klesne například na 90 %, tak dojde k automatickému ukončení všech obchodů.

Fibonacciho posloupnost najdeme v umění, architektuře, biologii, chemii, šachách, elektrickém inženýrství, geometrii, teorii grafů, hudbě, origami, poezii, fyzice, fyziologii, neurofyziologii, nakládání s odpadní/obyčejnou vodou, odhrnování sněhu, trigonometrii<sup>135</sup>, v uskupení krystalů, množení králíků, stavbách včel, velké pyramidě v Gíze, na lidském těle,<sup>136</sup> ale především v přírodě – v množství okvětních lístků u květin, ve tvaru ulity šneka, je obsažena ve váze žaludů i v poměru buněčného dělení,<sup>137</sup> rozměrech planety Země<sup>138</sup> a v neposlední řadě v obchodování na akciovém trhu.<sup>139</sup> Zlatý řez, odvozený z Fibonacciho posloupnosti lze pozorovat u rohů berana nebo klů slona, které jsou stočeny do zlaté spirály. Dále ho lze pozorovat u slunečnic, různých ulit, vírů ve vodě, hurikánech, galaxií, <sup>140</sup> šišek, ananasu<sup>141</sup>, atd.

 $\overline{\phantom{a}}$ 

<sup>134</sup> záleží na podmínkách konkrétního brokera

<sup>135</sup> KOSHY, Thomas. *Fibonacci and Lucas Numbers With Applications, Volume 1*. Second Edition. Hoboken, New Jersey: John Wiley & Sons, 2018, s. XVIII.

<sup>136</sup> DINAPOLI, Joe. *Fibonacci trading - Jednoduše a přehledně*. Czechwealth, 2014, s. 133-134.

<sup>137</sup> HORNER, Raghee. *Forex tradingem k maximálním ziskům*. Brno: Computer Press, 2011, s. 60.

<sup>138</sup> KOSHY, Thomas. *Fibonacci and Lucas Numbers With Applications, Volume 1*. Second Edition. Hoboken, New Jersey: John Wiley & Sons, 2018, s. 21.

<sup>139</sup> KOSHY, Thomas. *Fibonacci and Lucas Numbers With Applications, Volume 1*. Second Edition. Hoboken, New Jersey: John Wiley & Sons, 2018, s. XVIII.

<sup>140</sup> LIVIO, Mario. *Zlatý řez: příběh fí, nejpodivuhodnějšího čísla na světě*. Praha: Dokořán, 2006, s. 106-107.

<sup>141</sup> KOSHY, Thomas. *Fibonacci and Lucas Numbers With Applications, Volume 1*. Second Edition. Hoboken, New Jersey: John Wiley & Sons, 2018, s. 26-27.

Víme, jak dělením nebo odmocninami odvodit Fibonacciho procentuální úrovně 38,2 %, 50 %, 61,8 % a 78,6 % ze vztahů mezi čísly Fibonacciho posloupnosti, i když nám už dnes stačí pouze v obchodní platformě zvolit nástroj, nejnižší cenu (swing low) a nejvyšší cenu (swing high) a počítač za nás nakreslí Fibonacciho nástroj se všemi úrovněmi. V rostoucím trendu cena nikdy nejde stále nahoru, ale vždy se vrací i trochu dolů. Kam až se pravděpodobně vrátí proti trendu nám ukáže nejpoužívanější Fibonacciho nástroj - Fibonacciho úrovně zpětných pohybů. Při dostání se ceny na jednu z Fibonacciho úrovní (například 61,8 %), je velmi pravděpodobné, že cena bude pokračovat v trendu a v případě rostoucího trendu je vhodné na této úrovni nakoupit daný měnový pár. V případě klesajícího trendu je vhodné na této úrovni prodat daný měnový pár. Je bezpečnější využívat vyšší procentuální úrovně, protože při využití například úrovně 50 %, může cena v rostoucím trendu klesnout ještě na 61,8 % nebo 78,6 %, ale obchodník si tím snižuje potencionální množství vstupů do obchodu. V případě rostoucího trendu je možné i prodat s předpokladem, že cena se dostane na jednu z Fibonacciho úrovní, ale většinou je doporučováno obchodovat s trendem. Příkaz ke zastavení ztrát (stop loss) je vhodné při rostoucím trendu dát pod námi vyznačenou nejnižší cenu (swing low), od které jsme vyznačovali Fibonacciho zpětné úrovně. Pokud má obchodník správně zvolený cílový zisk, tedy při rostoucím trendu nad úroveň zvolené nejvyšší ceny (swing high) je riziko přijatelné. Cena se často opakovaně vrací k Fibonacciho zpětným úrovním, které lze využívat na skoro všech finančních trzích. Mezi nejpoužívanější Fibonacciho úrovně patří 50 %.

Nástroj Fibonacciho expanze je prodloužením Fibonacciho úrovně zpětných pohybů nad úroveň 100 %, tedy 127,2 %, 161,8 %, 261,8 % a 423,6 %. Zakresluje se úplně stejně jako Fibonacciho úrovně zpětných pohybů pomocí nejnižší (swing low) a nejvyšší ceny (swing high). Pokud by při zakreslení Fibonacciho expanze od nejnižší po nejvyšší cenu cena klesla a zastavila se například na úrovni 161,8 %, je pravděpodobné, že dojde k návratu k původnímu, tedy rostoucímu trendu, aspoň po nějakou dobu. Proto je vhodné na této úrovní nakoupit daný měnový pár. Obdobně kdyby při zakreslení Fibonacciho expanze od nejvyšší po nejvyšší cenu, cena povyrostla a zastavila se například na úrovni 161,8 %, je pravděpodobné, že dojde k návratu k původnímu, klesajícímu trendu, aspoň po nějakou dobu. V tomto případě je vhodné na této úrovni prodat daný měnový pár.

Posledním nástrojem je Fibonacciho cluster, který se vytváří použitím několika Fibonacciho zpětných pohybů nebo expanzí. Pokud se nabízí více možných nižších cen (swing low) a jedna vyšší (swing high), vyznačíme do grafu postupně Fibonacciho úrovně zpětných pohybů se všemi nejnižšími cenami a jednou stejnou nejvyšší. V místech největší koncentrace překrývání

různých úrovní z různých "swing low" a "swing high" je pravděpodobné, že v případě zastavení se ceny na této úrovni, dojde k jejímu růstu, tedy k pokračování trendu. Není nutné, aby se různé úrovně úplně přesně překrývaly. Stejně jako u Fibonacciho zpětných pohybů lze při rostoucím trendu prodat daný měnový pár s předpokladem, že se cena dostane ke překrývání Fibonacciho úrovní, ale bezpečnější je obchodovat s trendem a případě dostání se ceny ke překrývání Fibonacciho úrovní teprve nakoupit daný měnový pár. Boroden doporučuje v rostoucím trendu při nakoupení na jedné z Fibonacciho úrovní zpětných pohybů (například na úrovni 61,8 %), umístit příkaz k vybrání zisku na úroveň 127,2 %.<sup>142</sup>

1

<sup>142</sup> Zřeknutí se odpovědnosti

Tato práce neslouží jako manuál nebo instrukce navádějící k obchodování měn na trhu FOREX. Obchodování na FOREX může vést k velkým ziskům ale ztrátám do velikosti účtu. Případným zájemcům doporučuji důkladné studium literatury a získání informací o rizicích.

## <span id="page-35-0"></span>**Resumé**

The objective of the thesis is to explain how Forex works and how to use the mathematical sequence (Fibonacci), which can be found in nature and which can be used in such a different field as the currency trading market (Forex).

The first chapter defines important terms for understanding the functioning of Forex. The second chapter introduces Fibonacci and its number sequence. The third chapter deals with selected mathematical aspects of the Fibonacci sequence. The fourth chapter demonstrates its occurrence in nature. The last chapter examines applications of this sequence in the currency market.

For those interested in further study of Fibonacci sequence and its use at the currency trading market I recommend the second edition of *Fibonacci and Lucas Numbers With Applications, Volume 1* by Thomas Koshy, a volume of almost 700 pages, the most exhaustive treatment of the topic.

### <span id="page-36-0"></span>**Použité zdroje:**

BORODEN, Carolyn. *Fibonacci Trading: How to master the time and price advantage*. New York: McGraw-Hill Education, 2009. ISBN 0-07-149815-X.

DINAPOLI, Joe. *Fibonacci trading - Jednoduše a přehledně*. Czechwealth, 2014. ISBN 1891159046.

DINAPOLI, Joe. *Trading with DiNapoli Levels: The Practical Application of Fibonacci Analysis to Investment Markets.* Coast Investment Software, 1998. ISBN: 1-891159-04-6

GAUCAN, Violeta. How to use Fibonacci retracement to predict forex market. *Journal of Knowledge Management, Economics and Information Technology*, 2011, č. 2, s. 2-3. ISSN 2069 - 5934. Dostupné na: [<http://www.scientificpapers.org/wp](http://www.scientificpapers.org/wp-content/files/1134_How_to_use_Fibonacci_retracement_to_predict_forex_market.pdf)content/files/1134 How to use Fibonacci retracement to predict forex market.pdf>.

GORMAN, Wayne. *How You Can Identify Turning Points Using Fibonacci, Part 1*. Gainesville: Elliott Wave International, 2008. ISBN: 978-0-932750-80-8.

HARTMAN, Ondřej, TUREK, Ludvík. *První kroky na FOREXu: jak obchodovat a uspět na měnových trzích*. Brno: Computer Press, 2009. ISBN 978-80-251-2006-4.

HARTMAN, Ondřej. Fibonacci na závěr. In HORNER, Raghee. *Forex tradingem k maximálním ziskům*. Brno: Computer Press, 2011. ISBN 978-80-251-2921-0.

HORNER, Raghee. *Forex tradingem k maximálním ziskům*. Brno: Computer Press, 2011. ISBN 978-80-251-2921-0.

CHENG, Grace. *7 Winning Strategies for Trading Forex*. Petersfield: Harriman House Ltd, 2007. ISBN 1-905-461-19-2.

KOSHY, Thomas. *Fibonacci and Lucas Numbers With Applications, Volume 1*. Second Edition. Hoboken, New Jersey: John Wiley & Sons, 2018. ISBN 9781118742129.

LIVIO, Mario. *Zlatý řez: příběh fí, nejpodivuhodnějšího čísla na světě*. Praha: Dokořán, 2006. ISBN 80-7363-064-8.

TUREK, Ludvík. *Jak na Forex*. Praha: Czechwealth, 2008.

TUREK, Ludvík. *Manuál forexového obchodníka*. Praha: Czechwealth, 2009. ISBN 978-80- 260-9385-5.

TUREK, Ludvík. *Manuál technické analýzy*. Praha: Czechwealth, 2008. ISBN 978-80-260- 9386-2.

### <span id="page-37-0"></span>**Internetové zdroje**

CHATTERJEE, Saikat. London FX trading volumes hit record, North America rises in April. Business News, Reuters, July 24, 2018. [online]. [cit. 4. 4. 2019]. dostupné na: [<https://www.reuters.com/article/us-boe-survey-currencies/london-fx-trading-volumes-hit](https://www.reuters.com/article/us-boe-survey-currencies/london-fx-trading-volumes-hit-record-north-america-rises-in-april-idUSKBN1KE1XF)[record-north-america-rises-in-april-idUSKBN1KE1XF>](https://www.reuters.com/article/us-boe-survey-currencies/london-fx-trading-volumes-hit-record-north-america-rises-in-april-idUSKBN1KE1XF).

CNB.CZ. [online]. [cit. 2. 4. 2019]. Dostupné na: < [https://www.cnb.cz/>](https://www.cnb.cz/).

PEPPERSTONE.COM. [online]. [cit. 2. 4. 2019]. Dostupné na: [<https://pepperstone.com/en>](https://pepperstone.com/en).

SHARP, Tim. 2017. How Big Is Earth? [online]. [cit. 5. 4. 2019]. Dostupné na: [<https://www.space.com/17638-how-big-is-earth.html>](https://www.space.com/17638-how-big-is-earth.html).

FQ.MATH.CA. [online]. [cit. 10. 4. 2019]. Dostupné na: [<https://www.fq.math.ca/list-of](https://www.fq.math.ca/list-of-issues.html)[issues.html>](https://www.fq.math.ca/list-of-issues.html).

# <span id="page-38-0"></span>**Seznam obrázků a grafů**

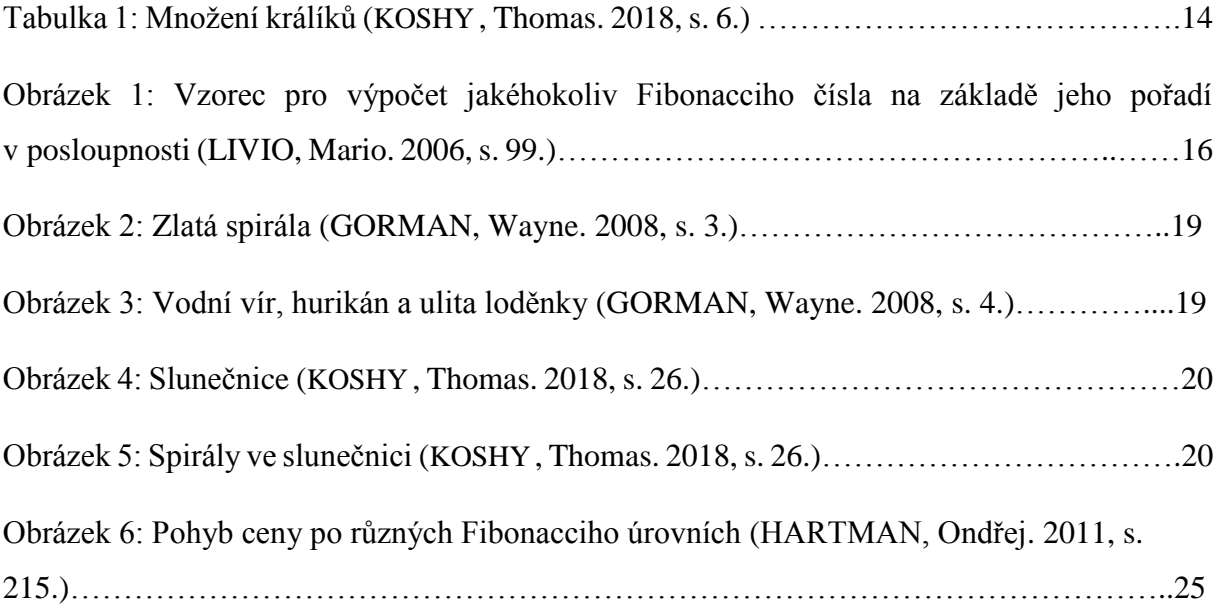